$CD$  RP  $15789$ .

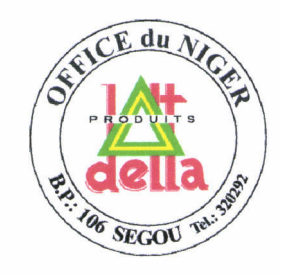

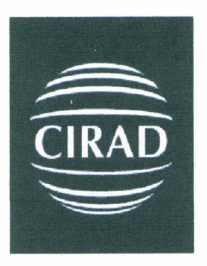

# **Système d'information de l'Office du Niger**

**Point sur le projet de mise en place du système d'information**

> **Rapport de mission au Mali du 16 au 26 Octobre 2006**

Rapport réalisé dans le cadre de l'appui du CIRAD à l'Office du Niger- cellule VISION - sur financement 8ième FED (Convention de financement n°6392/MLI)

> **Jean-François Foucher Systèmes d'information**

*CIRAD, DIC/DSI*

Novembre 2006

**Résumé :**

L'Office du Niger a décidé, en 2004, de se doter d'un système d'information pour automatiser la gestion des périmètres irrigués : attribution de parcelles, facturation des services, gestion de la maintenance du réseau hydraulique, suivi des consommations, aide au pilotage du réseau hydraulique et suivi agro-socio-économique. La réalisation d'une première tranche, correspondant aux trois premiers modules, a été confiée à la cellule VISION de l'Office et lancée fin 2005 avec la rédaction d'un cahier des charges et le choix d'un prestataire.

A la date de la mission (octobre 2006), les modules de cette première tranche sont en cours de développement. Cette mission a donc eu pour objectif essentiel de fournir à la cellule VISION un éclairage externe sur sa méthodologie et ses pratiques à deux niveaux : la conduite de projet informatique et la mise en place d'un système d'information.

Malgré un cahier des charges précis et clair, la cellule VISION a rencontré de nombreuses difficultés pour faire comprendre au prestataire les exigences de l'Office du Niger, d'où un retard important dans la finalisation et la validation de l'analyse fonctionnelle détaillée livrée par celui-ci.

Les recommandations de ce rapport concernant le projet portent sur les points suivants :

- l'importance de la phase de test dans le contexte actuel et la rigueur méthodologique nécessaire au cours de cette phase,
- la préparation de la phase de mise en production de l'application et de gestion du changement,
- pour la tranche suivante du projet (3 derniers modules), la prise en charge, par la cellule VISION d'une partie des tâches affectées actuellement au prestataire (notamment, la prise en compte, dans le cahier des charges, d'une partie de l'analyse fonctionnelle détaillée),
- la nécessité de renforcer, au moins temporairement, l'équipe projet.

En informatisant sa gestion technique, l'office du Niger s'engage dans une voie nouvelle où la pérennité du système informatique devient une question vitale. Ce rapport passe en revue les conditions de cette pérennité et insiste particulièrement sur la nécessité d'assurer une parfaite continuité de service pour l'ensemble des composants de ce système.

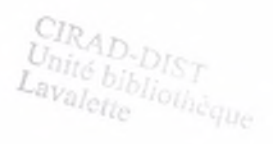

 $Dk = 535495$ 

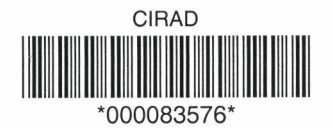

## **Sommaire**

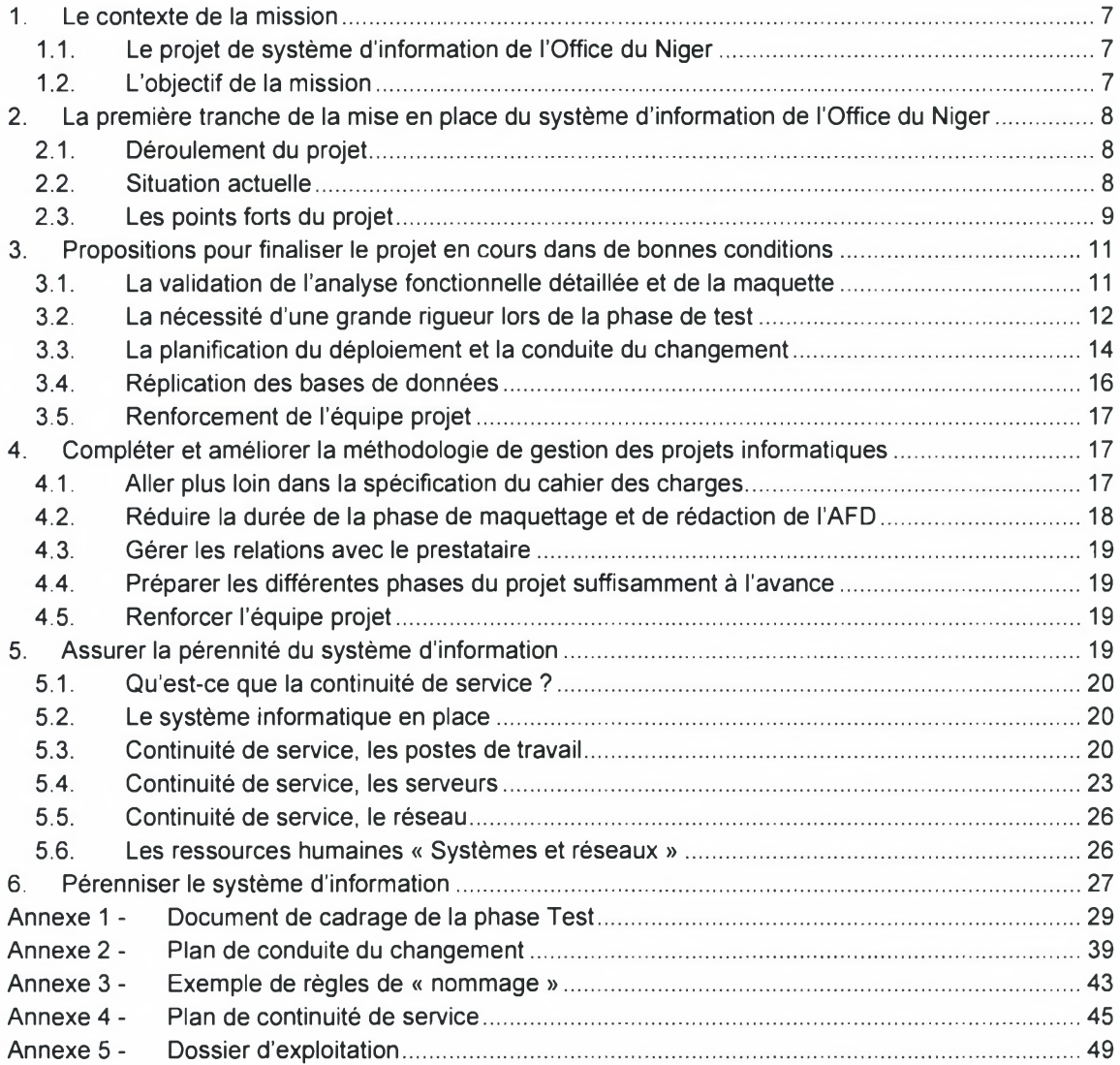

### <span id="page-3-0"></span>**1. Le contexte de la mission**

#### **1.1. Le projet de système d'information de l'Office du Niger**

<span id="page-3-1"></span>Dans le cadre de son mandat, l'Office du Niger est engagé dans un grand chantier de modernisation de son système de gestion des informations liées à ses activités relevant :

- de la mission générale de mise en valeur du delta central du Niger avec la gestion de l'eau et la maintenance des aménagements ;
- du contrat de concession de service public avec la maîtrise d'ouvrage déléguée pour les études et le contrôle des travaux, l'entretien des infrastructures primaires, la gérance des terres, le conseil rural et l'assistance aux exploitants des terres aménagées ainsi que l'approvisionnement en intrants et matériels agricoles.

La cellule VISION est en charge, au sein de l'Office du Niger, de la conduite du projet de réorganisation et d'automatisation du système d'information (projet SIGON : Système d'information de Gestion de l'Office du Niger) et bénéficie, à cet effet, de financements de la coopération française et de l'Union Européenne. L'objectif de ce projet est d'améliorer la gestion, la conservation et l'échange d'information afin, d'une part de renforcer l'efficacité de l'entreprise Office du Niger, mais aussi, d'autre part, de contribuer au développement économique de la zone Office du Niger en augmentant le niveau d'information de l'ensemble des acteurs.

A terme, le futur système d'information sera organisé en 6 modules dédiés respectivement à la maintenance du réseau hydraulique, l'attribution des parcelles, la gestion de la redevance, le suivi des consommations, l'aide au pilotage du réseau hydraulique et le suivi agro-socioéconomique. La connexion avec un SIG va permettre l'exploitation du caractère localisé des informations, d'une part à des fins de restitution cartographique et d'autre part pour mener des analyses spatiales.

Les utilisateurs du système sont localisés dans 7 sites autonomes (Ségou, Markala, et les 5 zones de Macina, Niono, Molodo, N'débougou et Kouroumari). Chaque zone disposera d'un système d'information propre. Les utilisateurs des différentes zones communiqueront entre eux par des services Internet (messagerie, site web d'entreprise, Intranet). Les données des différentes zones seront régulièrement transférées vers le siège et fusionnées en un système d'information d'entreprise.

En 2006 une première tranche du projet a été lancée. Elle comprend 3 modules (suivi de la maintenance du réseau hydraulique, facturation de la redevance en eau, gestion du foncier).

Pour la conduite de ce projet, la cellule VISION est en position de maître d'ouvrage. Elle a rédigé un cahier des charges et a choisi, par appel d'offre, une SSII (société de service et d'ingénierie informatique) pour réaliser la conception détaillée des nouveaux outils logiciels, leur développement informatique et la formation des utilisateurs.

#### <span id="page-3-2"></span>**1.2. L'objectif de la mission**

En octobre 2006, une partie de cette première tranche a été réalisée. Les premiers tests de la solution développée par le prestataire sont prévus pour le mois de novembre.

L'objet de la mission est de fournir à la cellule VISION un éclairage externe sur ses pratiques et sa méthodologie à deux niveaux, la conduite de projet informatique et la mise en place d'un système d'information :

- analyse des procédures et des pratiques mises en place pour la conduite de projet informatique, la conception et le suivi du système d'information ;

- évaluation de cet existant, mise en évidence des points forts et des points susceptibles d'amélioration ;
- propositions pour compléter et améliorer les processus actuels.

<span id="page-4-0"></span>La mission s'est déroulée du mardi 16 octobre 2006 au jeudi 26 octobre.

### **2. La première tranche de la mise en place du système d'information de l'Office du Niger**

#### <span id="page-4-1"></span>**2.1. Déroulement du projet**

La mise en place du système d'information de l'Office du Niger est un projet ambitieux. Il se situe parmi les projets de développement informatique les plus importants du Mali.

L'idée du projet est née de I' « expérience » SIMON (Suivi Informatisé de la Maintenance à l'Office du Niger) menée dans le cadre d'un projet de recherche (ATP) du CIRAD. En 2001 une première version du projet a été rédigée (JF Bélières) et a permis de chercher des financements.

Financements obtenus :

- Financement d'un assistant technique par le Service de coopération et d'action culturelle français.
- Financement du projet lui-même par la Délégation de la commission européenne (signature en juin 2003) : 432 millions de francs CFA sur 4 ans

Personnel du projet :

- l'assistant technique est arrivé en février 2003.
- le chef de cellule a été nommé en novembre 2003,
- quatre cadres ont été recrutés dans la cellule VISION à partir de mai 2004, financés par le projet : un informaticien spécialiste SIG, un informaticien analyste concepteur, un agro-économiste, un informaticien administrateur (mars 2006),
- Un informaticien administrateur et des personnels d'appui de l'Office ont rejoint la cellule VISION qui sert de cadre au projet.

Le projet a réellement commencé en Mars 2005, par la rédaction du cahier des charges des trois premiers modules et l'envoi d'un appel d'offre (mai 2005) à tous les prestataires informatiques présents au Mali. Cet appel d'offre a été reconnu infructueux : deux réponses seulement et une qualité des offres jugée médiocre. Le budget prévu était limité à 25 MFCFA, ce qui a pu rebuter d'autres prestataires. En outre, le nombre de prestataires maliens susceptibles de répondre à ce type d'appel d'offre était effectivement limité.

Un deuxième appel d'offre a été lancé le 15 décembre 2005. Le budget maximum (50 millions de FCFA) a été doublé par rapport à l'appel d'offre précédent. L'annonce est parue dans un journal national (quotidien Essor) et a été relayée par des sites web maliens d'information (notamment [www.malipa](http://www.malipaqes.com)ges.com).

<span id="page-4-2"></span>L'attributaire a été choisi le 3 mars 2006 : la société Datatech (société malienne, la réalisation du projet étant sous-traitée à à une SSII ivoirienne : AS Consulting).

#### **2.2. Situation actuelle**

Le prestataire a commencé à travailler sur le dossier en juin 2006 avec I'installation de deux personnes à l'Office du Niger. La réalisation de la maquette de l'application (dessin des écrans, menus d'enchaînement des écrans) et du dossier d'analyse fonctionnelle détaillé

(AFD : copie des dessins d'écrans, signification des différentes zones, modèle conceptuel des données) a commencé début juillet. Entre temps, l'équipe de développement s'est installée à l'Office du Niger début août.

Ces documents ont fait l'objet de nombreuses discussions entre le prestataire et la cellule VISION, maître d'ouvrage délégué (MOA). En effet le prestataire envisageait, au départ, de paramétrer un progiciel de gestion des clients qu'il avait préalablement développé, pour l'adapter aux besoins de l'Office du Niger. Or, vu les spécificités du métier de cet organisme, il est rapidement apparu que ses besoins ne pourraient être satisfait que par le développement d'un nouvel outil. Pour le prestataire, ce changement de cible a été douloureux et a pris du temps.

Pendant cette phase d'ajustement, les échanges entre la MOA et le prestataire ont été consignés dans un fichier des anomalies (base Access), géré de façon partagée par les deux parties :

- La MOA met en évidence une anomalie dans la maquette ou l'AFD. Elle saisit cette anomalie dans le fichier en indiquant son importance (bloquant, non bloquant, question)
- Le prestataire a accès au fichier. Il prend connaissance des anomalies relevées et entreprend les corrections. Une rubrique du fichier lui permet d'indiquer que la correction a été réalisée.
- La MOA liste les rubriques corrigées, vérifie que la demande est satisfaite et valide ou non la correction.

Au 20 octobre, la maquette et l'AFD n'étaient toujours pas validées. Un certain nombre d'incohérences subsistent donc dans ces documents (certains écrans, certaines parties du modèle de données). Ce constat a été réalisé par écrit par le missionnaire sur l'un des domaines pris en exemple (la gestion des attributions de parcelles) et transmis à la cellule VISION.

Le fichier lui-même contient un fond d'anomalies qui n'ont pas été traitées par le prestataire ou dont la correction n'a pas été validée par la MOA. Il semble donc que, pressé par les délais, le prestataire ait abandonné progressivement la procédure initiale (finalisation de la maquette à partir des remarques du fichier des anomalies) pour s'investir directement dans la réalisation des développements. La MOA, sensible elle aussi aux retards enregistrés, a laissé cette situation s'installer.

Ainsi, il est possible qu'une partie des incohérences identifiées sur la maquette aient été corrigée dans les modules en cours de développement. L'AFD et la maquette, déjà en décalage l'un par rapport à l'autre, se sont trouvés progressivement déphasés face aux développements en cours qui, bien souvent, étaient les seuls à prendre en compte les décisions récentes concernant les fonctionnalités du futur interface.

Il est donc actuellement difficile de se faire une idée précise des détails du fonctionnement de l'application qui sera livrée début novembre. La phase de recette du produit livré sera donc déterminante pour le succès du projet.

#### <span id="page-5-0"></span>**2.3. Les points forts du projet**

Ce projet présente un grand nombre d'aspects très positifs.

#### *2.3.1. Tout d'abord une équipe compétente et motivée.*

La cellule informatique de l'ON comprend actuellement, outre un personnel d'appui permanent (un comptable, une secrétaire, une opératrice de saisie, un planton et deux chauffeurs), 7 cadres étroitement impliqués dans le projet :

- Mamadou Keita, chef de cellule,

- Loic Elies, assistant technique, chef de projet informatique,
- Bamoye Keita, agro-économiste,
- Sékou Traore, spécialiste des systèmes d'information géographique,
- Youssouf Keita, informaticien analyste concepteur,
- Mamadou Sidibe et Mahamet Soumare, informaticiens administrateurs.

Cette équipe regroupe l'ensemble des compétences nécessaires à la réalisation d'un projet d'envergure. Elle est formée aux méthodes de conduite de projets informatiques et les met en œuvre. Elle a montré sa motivation par la mobilisation forte de ses membres autour de l'analyse des besoins, de leur formalisation et des discussions avec les prestataires pour faire comprendre les exigences de l'Office du Niger.

#### *2.3.2. Un cahier des charges de qualité*

Le cahier des charges, rédigé par l'équipe VISION pour constituer l'appel d'offre, décrit de façon complète et claire l'existant et le détail des différentes fonctions à informatiser. Il permet à un non spécialiste de la gestion des grands périmètres irrigués, de comprendre les attentes de l'Office du Niger par rapport à son futur système d'information. C'est un élément important, car ce document pourra servir de référence lors d'éventuelles discussions avec le prestataire au cours des tests.

#### *2.3.3. Un contrat cohérent*

La phase de recette est suffisamment détaillée dans le contrat qui lie le prestataire à l'Office du Niger pour donner à la cellule VISION les moyens d'exiger la livraison d'un produit correspondant à ses spécifications :

« Le PRESTATAIRE s'engage à livrer au Client pour Recette (Recette interne de l'OFFICE DU NIGER) le Sl Cible et les Sites Internet et Intranet conformes à la Spécification dans les délais précisés dans le planning général ou dans les plannings intermédiaires actualisés.

Le procès verbal de réception définitive ne sera émis par le Client que lorsque la totalité des anomalies signalées à DATATECH pendant la période de garantie sera résolue.

Si un Test de Recette quelconque ne satisfait pas aux critères d'acceptation, le Client fournira par écrit à DATATECH, dès la fin de ce Test de Recette, la liste de toutes les anomalies accompagnée des détails adéquats. DATATECH s'efforcera de corriger ces anomalies conformément au Protocole de Recette et le Test de Recette sera renouvelé. Ce processus de test et de correction continuera jusqu'à ce que DATATECH ait satisfait aux critères d'acceptation pour ce Test de Recette ».

#### *2.3.4. Le prestataire dans les locaux de <sup>l</sup>'Office du Niger*

La présence de l'équipe du prestataire dans les locaux de la cellule VISION constitue l'une des conditions essentielles de la réussite de ce projet. Seule, en effet, cette proximité a permis de réduire progressivement l'écart initial entre la perception des besoins de l'Office du Niger par le prestataire et la réalité de ces besoins. Elle a ensuite permis de rectifier des erreurs d'interprétation concernant les fonctionnalités à développer. Elle devrait enfin permettre de conduire la phase de recette dans de bonnes conditions : fiabilité, délais plus courts.

Ce rapprochement entre les deux équipes a néanmoins eu parfois quelques inconvénients. En effet, dans ces conditions, il arrive que certaines décisions soient prises trop rapidement, dans un couloir, sans trace écrite, entre deux interlocuteurs non explicitement mandatés. Cet écueil devra être évité pendant la phase de recette grâce à l'enregistrement écrit de tous les échanges d'information. Il ne remet pas en cause l'intérêt de la présence du prestataire, mais montre l'importance d'une grande rigueur dans la gestion des relations entre les deux

#### partenaires.

Cette proximité permet aussi de tenir des réunions de travail de façon régulière (hebdomadaire).

#### *2.3.5. Une expérience d'informatisation réussie : Rolefac*

La cellule VISION de l'Office du Niger a développé un outil informatique de gestion de la facturation en 2004 (base de données Access) et l'a mis en place dans les zones en 2005. L'essentiel des factures de la saison 2005 a été produit en utilisant ce logiciel. Il en sera de même pour 2006. La cellule a montré à cette occasion ses capacités à :

- Concevoir et développer un outil informatique répondant dans de bonnes conditions à des fonctions stratégiques de l'Office du Niger : enregistrement des exploitants, attribution des parcelles, édition des factures.
- Déployer cet outil dans les différentes zones, et gérer le changement induit par l'évolution du mode de facturation auprès des utilisateurs et des exploitants. La nouvelle application a été acceptée par l'ensemble des acteurs concernés dès la première année.

### <span id="page-7-0"></span>**3. Propositions pour finaliser le projet en cours dans de bonnes conditions**

Ces propositions ont été présentées aux membres de la cellule VISION lors de la réunion de débriefing, en fin de mission, le jeudi 26 octobre. Elles concernent trois éléments clés pour la finalisation du projet : la validation de l'analyse fonctionnelle détaillée, les tests et la recette de l'application, le déploiement et la gestion du changement.

#### <span id="page-7-1"></span>**3.1. La validation de l'analyse fonctionnelle détaillée et de la maquette**

La situation qui prévaut actuellement, dans laquelle le prestataire a réalisé une grande partie des développements sans s'être assuré au préalable que ceux-ci correspondent bien au cahier des charges (puisque l'AFD n'est pas validé) couvre un problème latent.

On peut penser que certains points ont été éclaircis oralement et n'ont pas été, faute de temps, reportés dans l'AFD et la maquette. Néanmoins, les risques de divergence entre les attentes de la cellule VISION et les développements réalisés sont importants.

#### **Recommandations :**

Vu les points de désaccord qui subsistent sur ces documents, la cellule VISION a le choix entre deux possibilités :

- Ne pas valider ces documents. Le démarrage très proche de la phase de test de l'application rend ce choix envisageable et acceptable par le prestataire.
- Valider, mais en transmettant par écrit toutes les réserves nécessaires. Ce choix implique un travail supplémentaire important d'identification de l'ensemble des points contestés (écrans, modèle de données, traitements). Ce travail sera long et peu productif car la référence est devenue l'application elle-même, l'AFD n'étant plus maintenue à jour.

Pratiquement, l'erreur à éviter absolument est de fournir au prestataire des arguments qui lui permettraient de contester, lors de la recette de l'application, telle correction demandée par la cellule VISION, en s'appuyant sur un écran ou un modèle de données de l'AFD qui aurait été validé.

#### **3.2. La nécessité d'une grande rigueur lors de la phase de test**

<span id="page-8-0"></span>Nous avons vu que le prestataire n'a finalisé ni la maquette ni l'analyse fonctionnelle détaillée de l'application, préférant, ces dernières semaines, rassembler toutes ses ressources pour réaliser les développements.

Cette défaillance a deux conséquences :

- Il manque au projet un élément de référence pour juger, dans les cas litigieux, de la conformité de l'application réalisée. Cette absence ne doit pas devenir un handicap pour l'équipe VISION, mais au contraire la mettre en position de force pour lui permettre d'exiger un produit final qui réponde à ses aspirations (voir cahier des charges).
- La phase de test prend une importance fondamentale. Elle doit être conduite avec une très grande rigueur et ne laisser aucun espace au prestataire qui lui permette d'esquiver ses obligations.

#### **Recommandations**

#### *3.2.1. Préparer la recette*

L'annexe <sup>1</sup> propose une trame de document de cadrage de la phase de test et de recette. L'objectif de ce type de document est de prévoir, avant son démarrage, l'ensemble des activités à réaliser et des décisions à prendre pour mener à bien cette phase du projet. En l'absence de référence à cette dernière dans le plan d'assurance qualité réalisé par le prestataire, c'est dans ce document que doivent être décrites, de façon détaillée, les procédures à suivre pour réaliser les tests et valider la recette.

Certains paragraphes de cette annexe ont été renseignés en collaboration avec l'équipe VISION, notamment ceux qui décrivent le principe de la recette et les procédures de recette.

D'autres restent à compléter, en fonction de choix qui n'avaient pas été faits à la fin de la mission et du résultat de négociations à conduire avec le prestataire. Le document donne alors des conseils sur la façon de remplir ces paragraphes.

Le document se termine par le planning détaillé de la phase de test.

Une fois le document finalisé et accepté par le prestataire, l'équipe VISION devra rester très vigilante pour que l'ensemble des procédures soit respecté.

#### *3.2.2. Changer de méthode de gestion des anomalies*

L'un des points abordés dans le document de cadrage est la méthode de gestion des anomalies. En effet, la méthode mise en œuvre lors de la phase de test de la maquette n'a pas donné les résultats escomptés, notamment en fin de parcours.

Ainsi, au lieu d'organiser les tests de l'application autour d'un seul fichier d'anomalies ouvert à la fois à la MOA et au prestataire, il parait préférable, dans le contexte actuel, de gérer un fichier d'anomalies spécifique pour chaque livraison du logiciel, selon le schéma suivant :

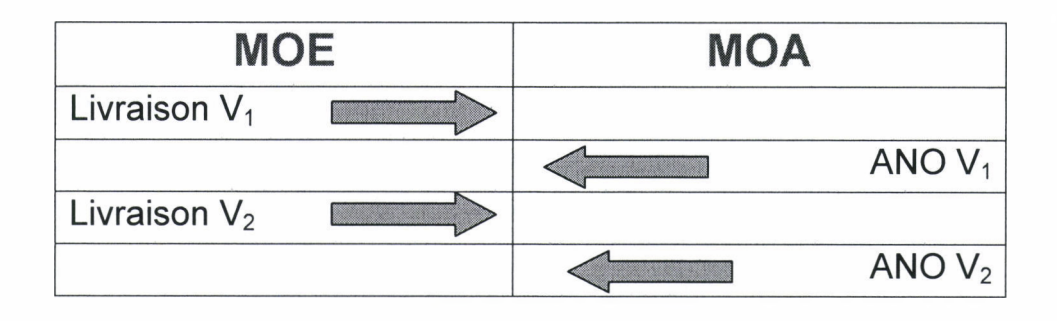

Dans ce schéma, les actions à conduire lors de la réception d'une livraison  $V_i$  sont clairement identifiées :

- copier le fichier d'anomalies ANO  $V_{i-1}$  dans ANO  $V_i$
- archiver le fichier ANO  $V_{i-1}$
- vérifier que chacune des anomalies du fichier ANO  $V_i$  a bien été corrigée,
- si c'est le cas, supprimer l'anomalie,
- faire les tests de non régression. Ajouter les anomalies rencontrées,
- une fois ce travail terminé, le fichier ANO V<sup>i</sup> peut être retourné au prestataire pour correction.

La fin du processus de correction est clairement mis en évidence par ce schéma : c'est lorsque le fichier ANO V<sub>i</sub> ne contient plus d'anomalie. Cette méthode évite d'entrer dans un processus « en boucle », sur le même fichier, de mise en évidence d'anomalies, de corrections et de vérifications, au cours duquel la vigilance du testeur s'émousse rapidement.

#### *3.2.3. Créer une base de données de référence pour les tests*

Les tests de l'application doivent être réalisés sur une base de données qu'il sera possible de restaurer dans son état initial pendant toute la période de test. En effet la base de données utilisée par les applications en cours de test peut se corrompre ou évoluer de façon anarchique suite à des anomalies dans les programmes ou aux tests de saisie.

La base de données de référence sera chargée avec le contenu des tables de paramétrage, les jeux d'essai et une partie de la reprise.

#### *3.2.4. Rédiger un plan de test*

Lorsqu'un développement informatique atteint une certaine taille, ce qui est le cas du système d'information de l'Office du Niger, la réalisation des tests ne peut pas être improvisée. L'ensemble des fonctionnalités à tester doit être, au minimum, listé avant la réalisation des tests. Lorsque les fonctionnalités deviennent complexes, les cas particuliers doivent faire l'objet d'une description plus complète (les « cas de test »).

Enfin, lorsque l'application réalise des calculs mettant en jeu un nombre de paramètres important, comme le calcul de la redevance d'un exploitant, ces calculs sont testés sur un jeu d'essai (ensemble de données présentant l'ensemble des situations possibles). Les jeux d'essai sont intégrés dans la base de données de référence.

#### *3.2.5. Gérer l'environnement technique nécessaire*

Parmi d'autres points soulignés dans le document de cadrage, citons la gestion de l'environnement de test qui doit aussi être planifiée :

- création et chargement d'une base de données de référence pour les tests,
- création d'un environnement de test,
- rafraîchissement régulier de la base de données de test par la base de données de référence,
- sauvegarde des différentes versions livrées.

#### **3.3. La planification du déploiement et la conduite du changement**

<span id="page-10-0"></span>Une fois la recette terminée, l'application (dans le cas normal) répond aux besoins et fonctionne correctement. Elle peut donc être mise à la disposition des utilisateurs (phase de déploiement). Comme la phase de recette, la phase de déploiement doit être préparée suffisamment longtemps à l'avance et faire l'objet d'un document de cadrage écrit : le plan de conduite du changement.

En effet, l'informatisation d'une fonction importante et, à plus forte raison, la mise en place d'un système d'information a un impact sur l'ensemble de l'institution : organisation, savoirfaire, procédures ou management. Le processus de conduite du changement vise à identifier, planifier et accompagner les évolutions indispensables induites par le projet dans ces différents domaines.

L'annexe 2 propose une trame pour le plan de conduite du changement. Ce paragraphe a pour objet de mettre en évidence les points à étudier dans le cadre du projet SIGON.

La conduite du changement a deux objets principaux :

- Identifier et mettre en oeuvre les changements rendus nécessaires par la mise en service de l'application informatique.
- Obtenir l'adhésion des agents face aux changements en cours : l'utilisation de la nouvelle application et l'évolution des processus, des procédures, des métiers de l'organisation.

#### *3.3.1. Anticiper et gérer les changements entraînés par l'informatisation*

Si les décisions de mise en oeuvre des changements relèvent en général des services centraux (gestion du personnel, audit interne, voire Direction générale), il revient au projet de les prévoir, de les analyser, d'animer les réflexions et de préparer ces décisions avec les services concernés.

#### **Les nouvelles procédures**

Le projet SIGON a pour objet d'informatiser un certain nombre de tâches qui, jusqu'à présent, étaient réalisées manuellement. Celles-ci sont décrites dans les procédures officielles de l'Office du Niger. La mise en place de la nouvelle application rend caduque une partie de celles-ci. Il est donc nécessaire de définir de nouvelles procédures adaptées à la réalisation des processus informatisés et de les rendre officielles avant le démarrage du nouveau système. Ce travail doit être commencé suffisamment tôt car il implique de nombreux acteurs : les agents impliqués, l'auditeur interne et probablement la direction générale.

Un exemple :

- Procédure actuelle : dans une zone, le Conseil rural collecte les informations concernant <sup>I</sup>'installation de nouveaux exploitants, les séparations d'exploitations, les changements de nom et les transmet au Suivi évaluation pour l'établissement des rôles de facturation.
- Nouvelle procédure envisageable : le Conseil rural saisit directement les informations collectées dans le système d'information. Le Suivi évaluation édite les factures et les rôles de facturation à partir des informations contenues dans le système.

#### **L'évolution des tâches et des métiers**

L'informatisation d'une fonction de gestion a, en général, un ensemble d'impacts sur l'organisation du travail :

- Tel processus, avec un temps de travail équivalent, sera réalisé dans des conditions plus fiables.

- Telle tâche, grâce à l'informatique, demandera un temps de réalisation plus faible. Certaines catégories de personnel disposeront alors de temps disponible pour de nouvelles activités.
- Telle tâche, réalisée manuellement par un certain profil d'acteur, sera réalisée via l'outil informatique mais par un autre profil d'acteur. Les activités, dans le nouveau système, de chacun de ces profils d'acteurs seront alors à étudier et à redéfinir.
- La réorganisation du travail, suite à l'informatisation, peut conduire à changer la localisation de certaines activités. Redéfinition des missions de certains services.
- L'information saisie pourra être utilisée pour de nouveaux traitements (études statistiques ou économiques, organisation du travail) qui permettront, en retour, de mieux organiser la vie de l'entreprise.

Un projet informatique d'une certaine ampleur doit se poser ces questions, les analyser et vérifier que l'institution leur apporte des réponses adéquates, avant la mise en service des outils informatiques. Les doutes d'une catégorie du personnel sur l'évolution de ses activités ou de ses conditions de travail peuvent constituer une cause d'échec.

#### *3.3.2. Susciter l'adhésion des utilisateurs*

La deuxième face de la conduite du changement, complémentaire de la première, a pour objet d'obtenir l'adhésion de l'ensemble des usagers.

#### **Retour d'expérience d'un déploiement réussi : Rolefac**

La cellule VISION a une expérience de ce travail avec la mise en place, en 2005 du logiciel de gestion des facturations Rolefac. En effet le déploiement de cette application a été précédé d'une phase d'information et de formation des utilisateurs qui a correctement joué son rôle. Une journée de réflexion sur cette expérience, associant utilisateurs, responsables et informaticiens constituerait un point de départ utile à l'élaboration du nouveau plan de conduite du changement : mise en évidence de ce qui a bien fonctionné, identification de ce qui est susceptible d'amélioration, prise en compte de l'élargissement du périmètre du projet.

#### **La stratégie et le calendrier de déploiement**

Le premier point à définir est le calendrier de déploiement des différents modules. Il serait, par exemple, possible de déployer tous les modules en début d'année 2007 après formation des agents concernés. Mais l'utilisation de certains modules étant saisonnière (par exemple, la saisie du programme annuel d'entretien se fait une fois par an, au cours du quatrième trimestre), il sans doute plus judicieux d'organiser le déploiement d'un module au moment où il va être réellement utile. Cela permettrait aussi de répartir dans le temps la charge de travail liée à la mise en route du nouveau système.

En outre, il peut être choisi, comme pour le projet Rolefac, de commencer le déploiement d'un module sur une zone pilote.

Ainsi le calendrier de déploiement, dans le cas de ce projet, peut prendre la forme d'un tableau de dates de déploiement à double entrée : les modules et les zones.

#### **Participation des futurs utilisateurs à la construction de la solution**

Une bonne façon d'informer les utilisateurs et de susciter leur adhésion est de les faire participer de façon active au projet. Cette question a été prise en compte par le projet SIGON de deux façons :

- Constitution d'un comité d'utilisateurs réunissant les chefs de services impliqués dans le projet.
- Participation des utilisateurs au test et à la critique de la maquette, participation à la recette.

#### **Chantier Formation**

L'organisation actuelle du projet prévoit que le manuel utilisateur soit réalisé par le prestataire. Or il y a un risque à confier ce travail uniquement à des informaticiens.

En effet le manuel utilisateur doit être structuré selon une approche métier et non en suivant des entrées outils (liste des écrans).

Il doit expliquer à l'utilisateur comment l'outil informatique qui est mis à sa disposition permet de répondre à l'ensemble des questions qui lui sont posées lors de l'exercice de son métier. Par exemple :

- Comment enregistrer une demande de parcelle ?
- Comment attribuer une parcelle à un exploitant ?
- Comment enregistrer un changement de nom ?

Ainsi des personnes connaissant bien les métiers de l'entreprise doivent aussi s'impliquer dans la rédaction du manuel formation.

#### **Chantier communication**

Le principe est d'informer, avant la mise en situation, les populations qui seront impactées par une décision ou une évolution de leurs activités. Sur l'ensemble des points ci-dessus, des actions de communication doivent être conduites, en association avec les services concernés, avant chacune des grandes phases du projet. Cet aspect du projet demande de prendre suffisamment de recul par rapport aux activités quotidiennes. C'est un facteur de succès à ne pas négliger.

#### **Chantier accompagnement post-démarrage**

<span id="page-12-0"></span>Chaque utilisateur doit recevoir l'assistance nécessaire jusqu'à ce qu'il devienne autonome.

#### **3.4. Réplication des bases de données**

Chaque zone dispose d'un système d'information propre : ses exploitants, ses parcelles, son réseau. La cellule VISION souhaite pouvoir reconstituer un système d'information global de l'Office du Niger par consolidation des systèmes des 5 zones. Pour réaliser ce travail elle envisage de mettre en œuvre :

- La fonctionnalité de réplication de bases de données de Sql Server.
- Une liaison Ethernet via le réseau téléphonique commuté déjà actuellement opérationnelle.

Ce dispositif doit permettre d'assurer une synchronisation de la base centrale et de chacune des bases localisées dans les zones, selon une périodicité à définir.

Même si ce dispositif marche théoriquement, sa mise en application risque d'être relativement complexe. La démarche pourrait être la suivante :

- Test de la fonctionnalité de synchronisation de bases de données avec Sql Server, entre deux machines du même site, sur un exemple simple.
- Une fois cette fonction opérationnelle en local, test en utilisant une liaison Ethernet via le réseau commuté.
- Test en local avec les données réelles : synchronisation d'une base de données centrale après mise à jour d'une base de données de zone.
- Test en vraie grandeur via le réseau commuté.

Au-delà de la consolidation des bases de données de zones en une base de données centrale, l'un des souhaits de l'équipe VISION est de pouvoir mettre à jour une même table (par exemple la table des exploitants) depuis les applications de chacune des zones.

Cette fonctionnalité parait beaucoup plus difficile à mettre en œuvre, avec des liaisons

intermittentes entre les zones et le site central, même d'un simple point de vue théorique. Par exemple comment gérer le fait que, le même jour, deux zones peuvent créer le même exploitant ?

Il parait donc important de mettre au point et de stabiliser la fonction de consolidation des bases de données de zone avant de s'attaquer au problème du partage des mêmes données entre les différentes zones.

#### <span id="page-13-0"></span>**3.5. Renforcement de l'équipe projet**

Le dérapage du prestataire concernant la finalisation des livrables (maquette, AFD) et les difficultés rencontrées par la MOA pour faire prendre en compte sa demande ont pour effet une mobilisation de toutes les ressources de cette dernière sur les tests du nouveau système, jusqu'à ce qu'une recette puisse être réalisée. Dans ces conditions, les chantiers « conduite du changement » et « réplication des bases de données » risquent de ne pouvoir être réalisés dans les délais prévus et de retarder d'autant la mise en service du nouvel outil. Pour sortir de ces difficultés, une des solutions envisageables serait de recourir à des ressources supplémentaires pour l'un ou l'autre des chantiers.

### <span id="page-13-1"></span>**4. Compléter et améliorer la méthodologie de gestion des projets informatiques**

Une deuxième tranche du projet SIGON doit démarrer en 2007 pour compléter le système d'information par deux nouveaux modules : suivi des consommations et aide au pilotage du réseau hydraulique. Ce paragraphe essaie de tirer un certain nombre d'enseignements de la réalisation des premières phases du projet en cours pour proposer des aménagements à la méthode actuelle.

L'une des raisons qui rendent ces aménagements nécessaires tient à la spécificité du métier de l'Office du Niger. Les prestataires ont l'habitude d'informatiser des fonctions standard comme les fonctions comptables et financières, les ressources humaines, les relations clients... L'informatisation d'un métier qu'ils ne connaissent pas leur demande, en début de projet, un effort qu'ils ne sont pas toujours prêts à fournir et qu'ils n'ont pas prévu dans leur estimation des charges.

Pour parer à cette éventualité, la cellule VISION doit décrire de façon exhaustive le résultat qu'elle veut obtenir, en laissant au prestataire essentiellement un rôle d'architecte technique et de développeur.

#### <span id="page-13-2"></span>**4.1. Aller plus loin dans la spécification du cahier des charges.**

Le cahier des charges qui a été rédigé par la cellule VISION pour la tranche <sup>1</sup> du projet décrit très précisément les fonctions à informatiser. Il laisse ensuite une grande marge de liberté au prestataire sur la façon de présenter ces fonctions. On pourrait résumer les difficultés en cours en disant que le prestataire n'a pas utilisé à bon escient cet espace de liberté.

La cellule VISION disposant des compétences nécessaires, il serait utile pour la tranche 2 du projet de compléter le futur cahier des charges par un modèle conceptuel détaillé, les dessins d'écran de l'application souhaitée et l'ensemble des listes de valeurs.

#### *4.1.1. Finaliser entièrement les MCD*

Un modèle conceptuel de données achevé décrit les données à prendre en compte dans la nouvelle application de façon non ambiguë. Il constitue une armature à laquelle le prestataire peut se référer en cas de doute sur la réalité qu'il doit modéliser et permet d'éviter des erreurs grossières d'interprétation du cahier des charges.

Compléter le MCD par un dictionnaire des données permettant d'expliciter, lorsque c'est nécessaire, la signification des différents composants du système.

Remarque : la façon de nommer les objets des futures tables et colonnes de la base de données est importante. Des règles de « nommage » homogènes facilitent la maintenance ultérieure du système d'information. Une partie de ces règles peut être introduite dès le MCD. Voir en annexe 3 un exemple de règles de « nommage ».

#### *4.1.2. Dessinerles écrans de l'application*

Une compréhension insuffisante de la problématique métier par le prestataire conduit souvent à des écrans mal adaptés aux processus à informatiser et parfois à des contresens qu'il est ensuite difficile de rectifier. Aussi il est préférable que les écrans soient réalisés par la maîtrise d'ouvrage, en relation avec les utilisateurs.

Les écrans peuvent être dessinés en utilisant PowerPoint, ou mieux, dans le cadre de ce projet, l'outil de maquettage de la plate-forme de développement Windows.

Pratiquement, seuls les écrans « métier » sont dessinés à ce niveau. Les écrans de gestion des tables paramètres et des autorisations seront maquettés par le prestataire

#### *4.1.3. Fournir le contenu des listes de valeur*

Il est utile, pour faciliter la compréhension du modèle de données, que la signification des listes de valeurs soit explicitée par leur contenu. Par exemple, la signification de tables comme « Types de Fonction » ou « Fonctions » demande à être précisée par la liste complète des valeurs qu'elles contiennent.

Pour gérer ces listes de valeurs, le plus simple est de construire une base de données Access contenant l'ensemble des tables correspondantes (appelées aussi tables paramètres). Cette base de données est ensuite directement utilisable au moment du chargement initial des données dans le système d'information.

#### **4.7.4.** *Conséquences*

La description de la demande est plus précise. Le prestataire dispose de tous les éléments nécessaires pour réaliser un chiffrage précis. Le travail du prestataire est diminué et mieux ciblé.

#### <span id="page-14-0"></span>**4.2. Réduire la durée de la phase de maquettage et de rédaction de l'AFD**

Le premier travail du prestataire est de rédiger un document d'analyse fonctionnelle détaillée (AFD) et de produire une maquette de l'application. Vu les compléments apportés au cahier des charges, une grande partie de ce travail est déjà réalisée par la MOA et peut dont être reprise, sans grande modification, dans ce nouveau document.

Cette phase peut donc - et doit - être limitée dans le temps. En particulier, aucun développement ne doit être entrepris par le prestataire avant la validation de l'AFD par la MOA.

A noter que le document d'AFD livré par le prestataire pour la tranche <sup>1</sup> est incomplet. Il contient essentiellement les dessins d'écran, chaque écran étant suivi de la liste des champs qui le composent. Il manque, pour chaque écran, une description détaillée de son fonctionnement ainsi que des règles de gestion qu'il met en œuvre. L'objectif est d'obtenir un document qui décrive de façon exhaustive et sans ambiguïté la future application informatique.

#### **4.3. Gérer les relations avec le prestataire**

<span id="page-15-0"></span>L'hébergement du prestataire dans les locaux de la cellule VISION constitue l'un des points forts du projet. Néanmoins cette situation peut présenter un certain nombre d'inconvénients si les relations entre le prestataire et la MOA ne sont pas cadrées par des règles strictes comme :

- Les échanges entre les deux partenaires se font dans le cadre de réunions.
- Toute réunion fait l'objet d'un compte rendu écrit explicitant l'ensemble des décisions prises.

#### <span id="page-15-1"></span>**4.4. Préparer les différentes phases du projet suffisamment à l'avance**

L'un des axes d'amélioration de la méthodologie projet réside dans la gestion du temps. Il s'agit de lancer au bon moment chacun des différents chantiers nécessaires à la réalisation du projet, sans attendre une pression trop forte des événements.

Dans le projet actuel, la forme définitive de l'application ne sera connue qu'après sa recette définitive. D'où la difficulté de formaliser les tests et l'impossibilité de commencer la rédaction du manuel utilisateur avant la fin des tests.

La finalisation d'une maquette et d'une analyse fonctionnelle détaillée avant le démarrage des développements permet d'anticiper la préparation de la recette de l'application et la rédaction du manuel utilisateur. La maîtrise d'ouvrage peut alors réaliser les documents correspondants pendant toute la phase de développement. Dès la livraison du produit, elle est prête à enchaîner : les tests, la recette, la formation des utilisateurs et les déploiements.

#### <span id="page-15-2"></span>**4.5. Renforcer l'équipe projet**

Cette recommandation, qui clôt le paragraphe 3 dans une optique de court terme, reste valable sur le moyen terme.

Le déroulement de ces premiers mois de projet (appel d'offre, choix du prestataire, produits livrés) a montré que les prestataires facilement mobilisables par l'Office du Niger (SSII du Mali et des pays limitrophes) ont peu d'expérience dans le domaine de la mise en place de systèmes d'information techniques. Pour faire face à cette situation, la solution envisagée est une plus forte implication de la cellule VISION dans l'expression et la formalisation des besoins, dans la validation des documents produits et dans la réalisation des tests.

Ainsi, l'équipe initialement mise en place sur la base d'une répartition différente des charges entre personnel interne et prestation, risque d'être sous dimensionnée pour faire face à ses nouvelles tâches. Il parait donc nécessaire de faire appel, au moins jusqu'à ce que le nouveau système d'information atteigne son régime de croisière, à du personnel supplémentaire (1 cadre informaticien) qui renforcera l'équipe dans les domaines suivants :

- réalisation de cahiers des charges très détaillés,
- étude, discussion, correction puis validation des livrables des prestataires,
- test des applications.

### <span id="page-15-3"></span>**5. Assurer la pérennité du système d'information**

Pour l'office du Niger, l'informatisation de la gestion des aménagements hydro agricoles représente un saut technologique dont il convient de bien mesurer la portée. Les avantages de cette informatisation sont nombreux et indéniables. En revanche une fois le nouveau système d'informatisation mis en place, il n'est pas envisageable d'arrêter pour une raison technique, quelle qu'elle soit, le fonctionnement des systèmes informatiques.

A partir de 2007, la cellule VISION aura donc pour mission fondamentale de garantir la continuité de service du système d'information, dans chacune des zones et au niveau du siège.

#### <span id="page-16-0"></span>**5.1. Qu'est-ce que la continuité de service ?**

La continuité de service peut être définie en une phrase : quoi qu'il arrive, un utilisateur ne sera jamais privé de l'accès aux applications du système d'information pendant une période supérieure à 48 heures. Au-delà, on peut considérer que le fonctionnement de l'entreprise est mis en danger.

Ce paragraphe passe en revue les implications de cette obligation de continuité de service à différents niveaux :

- le poste de travail, maintenance et restauration des données,
- les serveurs,
- <span id="page-16-1"></span>- le réseau et sa maintenance.

#### **5.2. Le système informatique en place**

L'infrastructure informatique du siège de l'Office du Niger est décrite dans le document « Administration réseau » rédigé par l'équipe d'administration du système : réseau, serveurs (4), postes clients (une cinquantaine).

Ce réseau communique avec l'extérieur via un modem relié à Internet par une ligne spécialisée (128 Kbits). La communication entre le siège de l'Office du Niger et les zones se fait via le réseau téléphonique commuté. Un routeur/parefeu est mis en place entre le modem et le réseau.

Actuellement, les services Internet sont essentiellement utilisés par la cellule VISION (messagerie, recherche d'information).

En accompagnement de la démarche de mise en place du nouveau système d'information, le réseau informatique de l'Office du Niger se transforme :

- Mise en réseau d'une partie des postes informatiques des zones (5 par zone).
- Mise en place d'un serveur par zone relié au réseau du siège via le réseau téléphonique commuté.
- Mise en place, au siège, d'un serveur de réseau : équipé d'un système Linux, il héberge un serveur de noms, un serveur d'authentification (Radius), un serveur de messagerie.
- Création d'un domaine au niveau du siège pour renforcer la sécurité et faciliter la gestion des utilisateurs.

Les objectifs poursuivis sont multiples :

- Développer l'utilisation d'Internet, en particulier de la messagerie.
- Améliorer la circulation d'information à l'intérieur de l'Office du Niger, notamment en facilitant les échanges de messages entre les zones et entre le siège et les zones.
- <span id="page-16-2"></span>- Accroître la cohérence du système d'information.

#### **5.3. Continuité de service, les postes de travail**

L'Office du Niger dispose d'un parc d'une centaine de postes, dont la moitié est répartie entre les 5 zones et l'autre moitié localisée au siège. Un contrat de maintenance a été passé avec la société CNTI (Centre des nouvelles technologies et de l'information) basée à Ségou. Sur la base d'un forfait « main-d'œuvre » annuel, cette société effectue la maintenance (prévention, réparation) des postes du siège et des zones.

Les pièces de rechange remplacées sont facturées à l'Office du Niger en sus du contrat.

Le contrat ne prévoit pas la restauration des données du poste.

Ce contrat constitue une première étape importante, mais il ne suffira pas à garantir une continuité de service des postes de travail. Quelques propositions pour se rapprocher de cet objectif :

#### *5.3.1. Fiabiliser la maintenance des postes de travail*

Fiabiliser la maintenance c'est prendre les garanties nécessaires pour qu'un usager ne soit pas privé de l'accès à son poste de travail pendant plus d'un certain temps, par exemple 24 heures pour un problème bloquant. Dans le cadre actuel de recours à une société d'infogérance, un ensemble d'actions peuvent être envisagées :

- Préciser les obligations de la société de maintenance (délais selon les types de panne), définir la procédure d'intervention (appel d'un numéro unique).
- Prendre en compte l'ensemble du poste de travail, avec les applications et les données de l'utilisateur et non, comme actuellement, seulement le matériel + le système Windows. En particulier, les appels à l'infogérance peuvent concerner l'utilisation des logiciels.
- Eventuellement, étendre les prestations fournies à une assistance de premier niveau, pour les utilisateurs des logiciels de bureautique et des applications du système d'information.
- Faire connaître la procédure d'intervention à l'ensemble des utilisateurs, les encourager à l'utiliser.
- Mettre en place un système de suivi des interventions. En général il s'agit d'une application informatique qui permet au prestataire d'enregistrer chaque appel, de noter le demandeur et son numéro de machine et de décrire la panne. A la fin de l'intervention, le prestataire clôt le dossier. La base de données est en général installée chez le client qui, via une interface spécifique peut, à tout moment, vérifier les interventions en cours et éditer des statistiques.
- Mettre en place un système qui prévoie une pénalité financière due par le prestataire en fonction du nombre d'interventions hors délai.
- Eventuellement, mise en place d'un intervenant CNTI dans les locaux de l'Office (HelpDesk)

#### **Remarques :**

Choisir un outil de gestion de parc capable de réaliser le suivi des incidents.

La qualité du contrat d'infogérance sera le garant de la continuité de service des postes de travail.

#### *5.3.2. Diminuer les coûts de maintenance*

Parallèlement à l'ajout de contraintes supplémentaires qui pourraient avoir pour effet d'accroître les coûts de la maintenance, certaines actions peuvent être entreprises pour les limiter :

- Obtenir une garantie « constructeur » de trois ans (au lieu d'une année, en standard) lors de l'achat de nouveaux matériels. Ainsi la fourniture de pièces détachées, en cas de panne lors des années 2 et 3, sera gratuite. Cela conduit néanmoins le prestataire à gérer un stock minimal, réapprovisionné, à chaque remplacement de pièce, par le fournisseur du matériel. A étudier avec le prestataire.

- Chercher à homogénéiser le parc d'ordinateur. En effet, lorsqu'un parc est suffisamment homogène, il est possible de créer un « master » par type de machine et de réduire sensiblement le temps nécessaire à I'installation du système et des applications. Vu les contraintes qui sont imposées à l'Office du Niger (appel d'offre ouvert sur les marques de matériel), cette condition risque d'être difficile à respecter. L'une des voies à explorer est de ne lancer un achat de postes de travail que pour des volumes suffisants (par exemple, un seul appel d'offre par an).
- Définir une configuration des postes qui facilite la maintenance. Par exemple, la création de deux partitions sur le disque dur du poste : les applications sur C et les données sur D. Ceci implique de modifier certaines options par défaut de Windows : faire pointer le répertoire « mes données » sur D, positionner sur D le répertoire de la messagerie.

#### *5.3.3. Sécuriser des données*

La généralisation de l'utilisation d'un antivirus sur les postes de l'Office du Niger est un point acquis important.

La mise en place de procédures de sauvegarde pour les données des postes de travail pose, comme dans toutes les institutions, des questions difficiles à résoudre. Deux solutions peuvent être étudiées :

- 1. L'utilisateur est rendu responsable de la sauvegarde de ses données. Il doit alors avoir à sa disposition un périphérique de sauvegarde : graveur de CD ou de DVD, support réinscriptible. Il doit aussi être formé et être aidé pour la définition d'une stratégie de sauvegarde.
- 2. La sauvegarde est prise en charge par le système qui effectue régulièrement (tous les jours, toutes les semaines) une sauvegarde sur serveur des données de tous les utilisateurs reliés.

La première solution n'est envisageable qu'avec des utilisateurs suffisamment autonomes, ce qui n'est pas, en général, le cas à l'Office du Niger. La deuxième solution implique deux conditions :

- Le volume de données par utilisateur est limité. Identifier un répertoire à sauvegarder (« mes données » par exemple) et obtenir des utilisateurs que ce répertoire ne contienne que des données dont la sauvegarde est utile.
- Il existe une politique cohérente de sauvegarde du serveur.

La question de la sauvegarde des postes de travail ne peut pas rester sans réponse dans une institution qui souhaite développer l'usage de l'informatique. Une étude des différents types d'utilisateurs, du degré d'utilisation de l'informatique, des volumes concernés doit être réalisée en préalable au choix d'une solution.

#### **5.3.4.** *Maintien du niveau opérationnel du parc*

L'un des aspects de la maintenance d'un parc d'ordinateurs est le renouvellement des matériels qui dépassent une certaine limite d'âge. En particulier le budget correspondant à ce renouvellement peut et doit être prévu plusieurs années à l'avance.

Pour un parc d'une centaine de machines, il devient intéressant de disposer d'un outil de gestion de parc. Il existe sur le marché de nombreux progiciels susceptibles de répondre à ces besoins. La cellule VISION a identifié le logiciel Gimi de la société PCI.

Ce type d'outil permet de faire un recensement des machines (caractéristiques techniques, date de mise en service, attributaire...) et de gérer les interventions de maintenance (date et heure de l'appel, type d'incident, intervention réalisée, date et heure de remise en service).

Il permet aussi de définir un plan de renouvellement du parc informatique : planification des achats de matériel en fonction de la vétusté des postes et d'une durée de vie moyenne (4 ou 5 ans, habituellement). Cette planification permet de prévoir les achats de nouveaux postes suffisamment longtemps à l'avance et donc de regrouper les commandes (effet positif sur l'homogénéité du parc).

#### *5.3.5. Documentation*

Le souci d'homogénéité du parc d'ordinateurs doit être étendu au paramétrage de Windows et à <sup>I</sup>'installation des progiciels. Il se traduit par la rédaction d'un document décrivant l'ensemble des procédures d'installation :

- Paramétrage du système Windows : par exemple combien de compte Windows sont créés sur un poste de travail. Est-ce que l'utilisateur disposera des droits d'administrateur ?
- Installation des progiciels sur les postes de travail : une fiche technique d'installation pour chaque logiciel explicitant toutes les actions à réaliser pour que le logiciel soit prêt à fonctionner. En particulier, cette fiche décrit les paramétrages par défaut.

Cette documentation est à réaliser par la cellule VISION. Elle doit ensuite être discutée avec le prestataire chargé de la maintenance des postes et, éventuellement, amendée. Ensuite elle est systématiquement appliquée par le prestataire (engagement contractuel).

#### <span id="page-19-0"></span>**5.4. Continuité de service, les serveurs**

Les serveurs de l'Office du Niger sont des serveurs Windows. Seul le serveur utilisé pour la gestion du réseau est un serveur Linux.

#### *5.4.1. Maintenance*

La maintenance des serveurs est actuellement assurée en interne par l'équipe VISION. Lorsque des pièces détachées doivent être remplacées, celles-ci sont fournies par le prestataire chargé de la maintenance et payées par l'Office du Niger.

Avoir les moyens de réparer une machine ne suffit pas. Dans le cas d'un serveur, il faut être capable de faire repartir les services qu'il propose sans attendre la fin de la remise en état de la machine. C'est la notion de plan de secours. Un plan de secours doit être établi pour chaque serveur. Il fait l'objet d'une fiche rédigée.

La présence, au niveau du siège, d'un serveur équipé des applications utilisées sur les zones permettrait de redémarrer le serveur de n'importe quelle zone en quelques heures. La machine ayant eu un incident peut ensuite être réparée puis reprendre sa place initiale. Le plan de secours, lié ici à l'existence d'un serveur de secours, permet de ne pas arrêter les services plus de quelques heures.

Les éléments suivants facilitent la conception et la mise en œuvre d'un plan de secours :

- un parc de serveurs homogènes,
- une sauvegarde journalière des données,
- une politique de sauvegarde cohérente.

Les serveurs équipés de disques en architecture Raid (informations stockées et mise à jour simultanément sur deux disques différents ; raid miroir ou raid 5) permettent de faire face à des pannes de disque sans arrêt du service. En effet, par ce système, la panne d'un disque n'affecte pas le fonctionnement du serveur, ce qui laisse tout le temps de changer le disque défectueux. Il est difficile d'installer ce type d'architecture sur un serveur qui n'a pas été prévu pour cela, mais il serait bon de prendre en compte ce besoin lors des futures commandes de matériel.

Remarque : l'équipe des administrateurs VISION n'a pas de compétences poussées pour faire face à la maintenance du serveur fonctionnant sous Linux.

#### *5.4.2. Sauvegarde*

Actuellement, les serveurs de l'Office du Niger ne sont pas sauvegardés, sauf cas particulier, comme la paye. L'une des raisons de cette situation vient des problèmes rencontrés lors de l'utilisation des lecteurs de bande qui les équipent. La cellule VISION a commandé des disques durs de grande capacité pour sauvegarder les serveurs du siège. Cette approche est utile mais insuffisante. En effet, elle ne garantit pas une continuité de service dans tous les cas. La sauvegarde sur bande reste incontournable.

Ce paragraphe apporte quelques éléments de base pour construire et mettre en œuvre une politique de sauvegarde des serveurs de l'Office du Niger, au siège et dans les zones.

#### *Les procédures de sauvegarde/restauration*

Une procédure de sauvegarde/restauration doit être rédigée pour chaque serveur et mise en œuvre selon la périodicité définie. Cette procédure doit contenir toutes les informations nécessaires à la remise en état de marche du système après un incident. Si nécessaire, elle doit permettre de remonter sur une machine différente le système et les applications liées. La procédure de sauvegarde vient en complément du plan de secours ou en substitution lorsque celui-ci se révèle non applicable dans un contexte particulier.

*Comment préparer une procédure de sauvegarde ?*

#### **Définir les données à sauvegarder**

- au niveau système de la machine (configuration),
- au niveau des données de chaque application.

Une fois cette liste établie, on estime le volume actuel des données ainsi que l'évolution de ce volume. C'est important pour pouvoir bien dimensionner le système de sauvegarde.

#### **Définir la fréquence et le mode de stockage des données sauvegardées**

La fréquence doit être au minimum d'une fois par semaine. L'idéal est d'effectuer une sauvegarde tous les jours.

Le support bande est incontournable. En effet, pour être sûr de bien couvrir l'ensemble des besoins, il peut être nécessaire de stocker des données pendant un certain temps, jusqu'à plusieurs années selon leur nature (statistiques, comptabilité...). Chaque responsable d'application doit définir le délai souhaité. Plus on conserve les données longtemps, plus le coût du stockage est élevé.

Pour les bases de données, la sauvegarde se fait par une procédure d'export. Voir s'il est nécessaire d'arrêter les bases pour les exports.

#### *Que contient une procédure de sauvegarde ?*

Une procédure de sauvegarde contient les informations suivantes :

- les personnes ou le service responsables des données,
- les données sauvegardées (emplacement, volume),
- le support de stockage (CD, DVD, type de bandes...),
- la fréquence (quotidienne, hebdomadaire),
- la périodicité du stockage (chaque jour pendant une semaine, chaque mois pendant 3 mois, un an...),
- le lieu du stockage, ce lieu doit correspondre aux exigences du support (certaines bandes sont sensibles aux températures élevées). Il doit être accessible à toutes les personnes qui ont en charge la sauvegarde.
- La sauvegarde des données de chaque application : pour chaque application du système, décrire les opérations nécessaires pour sauvegardes les données mises en jeu (sauvegarde directe d'un répertoire, export suivi d'une sauvegarde...).
- La restauration des données : de la même façon, décrire les opérations nécessaires pour restaurer les données, depuis la récupération du fichier sur le support jusqu'à son intégration dans l'application. Selon les cas, il peut être nécessaire d'arrêter un service pour faire une importation.

Enfin le bon fonctionnement de la procédure sauvegarde/restauration doit être vérifié régulièrement (tests de restauration).

#### *5.4.3. Plan de renouvellement*

Comme pour les postes de travail, un plan de renouvellement des serveurs doit être défini et son financement assuré. Ce plan doit veiller à favoriser l'homogénéité du parc (achats groupés).

#### *5.4.4. Documentation*

La cellule VISION a rédigé le document « Administration réseau » qui décrit le système informatique de l'Office du Niger (réseau, serveurs, postes de travail) et sa répartition entre le siège et les zones.

Voici un certain nombre de pistes pour compléter la documentation nécessaire à l'administrateur du système, dont, notamment, le plan de continuité de service (proposition de sommaire en annexe 4).

*Définir la politique de sauvegarde*

- Décrire la politique globale de l'institution en matière de sauvegarde.
- Rédiger les procédures de sauvegarde par serveur et par application (voir 5.4.2)

#### *Documenter les applications*

A chaque application informatique installée sur les serveurs, doit être associé un dossier qui :

- décrit les composants de l'application (modules, données, interfaces)
- indique comment doivent se gérer les différentes phases de son existence : installation initiale, sauvegarde, restauration, mise en œuvre d'un plan de secours (voir annexe 5).

#### *Référencer les contrats de maintenance*

- Décrire les contrats de maintenance de chacun des équipements stratégiques (Serveurs, routeurs, lignes RTC). Informations à mentionner: le délai d'intervention ou de réparation, la durée de la maintenance, la date anniversaire du contrat, les coordonnées des sociétés/personnes susceptibles d'être contactées pour faire jouer la maintenance, les coordonnées de la personne susceptible d'être contactée en cas de problème technique.
- Identifier les équipements qui n'auraient pas de contrat de maintenance, indiquer la conduite à tenir en cas d'incident.
- Centraliser les copies de tous les contrats de maintenance au niveau des administrateurs réseau.

#### *Les plans de secours*

- Décrire globalement le plan de secours de chaque serveur et donner la référence de la fiche correspondant.
- Pour chaque application, indiquer s'il existe ou non un plan de secours permettant <sup>d</sup>'assurer la continuité de service ou la reprise <sup>d</sup>'activité et quelle est sa durée théorique de mise en œuvre. Les plans de secours proprement dits font l'objet de documents séparés.

#### *Les noms virtuels des serveurs*

Pour ne pas lier les applications à un serveur particulier, les noms que celles-ci utilisent pour se connecter aux serveurs ou aux bases de données doivent être des noms virtuels. Ainsi, s'il est nécessaire de déplacer une application d'un serveur à un autre, il suffit de modifier l'adresse virtuelle dans le DNS pour que l'application remarche. Dans le document, faire apparaître ces noms virtuels associés aux applications.

#### **5.5. Continuité de service, le réseau**

#### *5.5.1. Maintenance du réseau*

L'administrateur doit s'assurer qu'il sera en mesure de faire face à toute panne du réseau. Le moyen le plus simple est de décrire la maintenance associée à chaque composant : référence du contrat, société concernée, commercial et technicien de cette société, délai contractuel d'intervention. C'est à partir de ce document que les risques liés aux pannes du réseau pourront être raisonnés et diminués.

Prévoir aussi un plan de renouvellement du matériel réseau.

#### *5.5.2. Fonctionnement en mode dégradé*

En cas de panne du réseau ou de problèmes liés à la qualité des liaisons par réseau commuté, il sera utile de prévoir des procédures manuelles d'alimentation de la base de données centrale à partir des bases de données des zones.

#### <span id="page-22-0"></span>**5.6. Les ressources humaines « Systèmes et réseaux »**

Malgré l'externalisation de la maintenance du parc de micro-ordinateurs, les ressources humaines dédiées à l'administration du système paraissent insuffisantes pour faire face à l'ensemble des tâches mentionnées dans les paragraphes précédents. Des considérations complémentaires permettent de renforcer cette impression :

#### *5.6.1. L'administration des bases de données*

Les compétences nécessaires pour mettre en œuvre un système de gestion de bases de données comme Sql Server correspondent à deux profils différents qui doivent être distingués :

- Une compétence de type développeur qui permet de s'assurer que les accès des applications aux bases de données se font en respectant les règles de l'art.
- Une compétence système avec plusieurs problématiques à prendre en compte :
	- la continuité de service avec les sauvegarde, restauration, archivage, plan de secours des bases de données,
	- l'organisation globale des bases de données et notamment la gestion des différents environnements nécessaires à une application (environnement(s) de test, environnement de production, processus de mise en production)
- l'optimisation du fonctionnement des bases de données (réglage du paramétrage en fonction des données et des applications),
- la mise en œuvre de solutions techniques particulières comme la réplication des bases de données.

Actuellement, l'informaticien de la cellule VISION formé de façon spécifique sur Sql Server est un informaticien analyste concepteur (Youssouf Keita). Il a de ce fait la responsabilité des bases de connées, mais comme cette activité s'ajoute à de nombreuses autres activités plus proches de son métier de base, il risque de ne pas pouvoir s'investir suffisamment dans leur administration au sens du maintien de la continuité de service. Il serait plus logique de déplacer cette responsabilité dans l'équipe d'administration.

#### *5.6.2. Le volume des activités systèmes et réseaux*

Les recommandations du chapitre 5 ont pour objectif d'améliorer la fiabilité du système informatique. Globalement elles auront tendance à accroître de façon significative le volume de travail demandé à l'équipe actuelle d'administrateurs. Celle-ci risque donc de ne pas être en mesure de faire face à l'accroissement de charges

La dispersion géographique des serveurs administrés est aussi un élément à prendre en compte.

#### **5.6.3.** *Recommandations*

Le recrutement d'un informaticien administrateur permettrait de répondre à la fois à une croissance prévisible de la charge de travail de l'équipe Système et à la nécessité de prendre en compte tous les aspects de l'administration des bases de données de l'Office.

Cet informaticien devra avoir une expérience de l'administration de Sql Server, mais il devra aussi maîtriser tous les autres aspects de la gestion de serveurs de la famille Windows.

### <span id="page-23-0"></span>**6. Pérenniser le système d'information**

Après la phase actuelle de mise en place, le rôle de la cellule VISION est de pérenniser et de faire évoluer le système d'information de l'Office du Niger.

Le passage d'une gestion essentiellement manuelle des périmètres irrigués à une gestion informatisée présente de nombreux avantages :

- Des transactions plus fiables et mieux contrôlées.
- Une amélioration de la productivité des agents pour certaines tâches.
- Un ensemble d'indicateurs qui permettra aux différents niveaux de la hiérarchie de l'institution de suivre en temps réel le déroulement des activités et d'ajuster en permanence le pilotage.
- La possibilité de maîtriser une future croissance des surfaces administrées.
- Une masse très importante d'informations disponibles pour des évaluations dans différents domaines et l'amélioration de l'exploitation des périmètres irrigués.

Néanmoins cet acquis reste fragile tant que l'Office du Niger n'aura pas sécurisé le fonctionnement de son système informatique. En effet, l'arrêt, pendant une semaine, à une période critique, du système d'information dans une zone peut mettre les utilisateurs dans une situation très difficile qui les rendra incapables de faire face à leurs obligations professionnelles. Outre les conséquences pour le fonctionnement de l'Office, les utilisateurs finiront, à juste raison, par rejeter le nouveau système.

Il s'agit donc, pour la fonction d'administration des systèmes informatiques de l'Office, de changer fondamentalement de stratégie. Il n'est plus suffisant de pouvoir faire face à la

majorité des incidents rencontrés quitte à accepter un certain niveau d'échec dû à des impondérables dépendant de circonstances extérieures (retard dans la fourniture d'une pièce détachée, délais de commande d'une machine, obligation de lancer un appel d'offre...). L'administrateur doit maintenant être en mesure de remettre le système en état de fonctionner, dans les délais, quelles que soient les difficultés rencontrées.

Pour faire face à ce nouveau défi, le seul outil efficace est l'analyse préalable des cas de dysfonctionnement susceptibles d'être rencontrés et la recherche d'une parade pour chacun d'eux.

C'est à l'administrateur d'écrire le document correspondant (plan de continuité de service) en prenant en compte, en premier lieu, les situations les plus courantes qui ont été passés en revue ci-dessus : les plans de secours de serveur ou d'application, les procédures de sauvegarde/restauration, le contrat de maintenance des postes de travail, les autres contrats de maintenance, le plan de renouvellement du matériel.

La première version de ce document mettra probablement en évidence un certain nombre de failles de sécurité non résolubles dans le contexte actuel de l'équipe VISION. Elles devront être analysées et discutées avec les instances dirigeantes de l'Office pour trouver des solutions. En particulier, il est probable que la procédure d'achat de l'Office du Niger, très contraignante sur le plan des délais, constituera un obstacle important si la maintenance du système demande l'acquisition d'un matériel en urgence. L'un des objectifs du plan de continuité de service est de gérer cette contrainte en essayant d'anticiper les problèmes prévisibles. Néanmoins, dans certaines situations particulières, la question de l'aménagement de la procédure d'achat pour des fournitures informatiques risque de se poser.

Pour faciliter l'évolution des activités des administrateurs du système, un accompagnement pourrait être envisagé dans deux directions complémentaires :

- Formation, en situation professionnelle, d'un administrateur système de la cellule VISION dans un service informatique rodé à ces techniques.
- A la suite de cette formation, mission d'un ingénieur système chargé de fournir un appui à la cellule VISION pour sécuriser l'ensemble de ses procédures « systèmes et réseaux ».

La pérennité du système d'information est soumise à une seconde condition : la présence, dans la durée, d'une équipe informatique capable d'assurer son bon fonctionnement et son évolution. Or actuellement, une partie importante des effectifs de la cellule VISION n'est pas stabilisée : quatre cadres financés par le projet SIGON et un assistant technique.

Si l'on écarte les besoins en ressources supplémentaires pour accompagner le projet en cours, la configuration de croisière de la cellule VISION pourrait être la configuration actuelle complétée par un administrateur système (§ 5.6.3). Cela implique que, progressivement, les ressources mises en place à l'occasion du projet soient recrutées par l'Office du Niger.

# <span id="page-25-0"></span>**Annexe <sup>1</sup> - Document de cadrage de la phase Test**

Ce document propose une trame de document de cadrage pour préparer la phase de recette d'une application informatique.

Certains paragraphes ont été renseignés en collaboration avec l'équipe VISION, notamment ceux qui décrivent le principe de la recette et les procédures de recette.

D'autres restent à compléter, en fonction de choix qui n'avaient pas été faits à la fin de la mission et du résultat de négociations à conduire avec le prestataire.

Les paragraphes en italique correspondent à des commentaires.

#### **Sommaire**

- 1. Introduction
	- 1.1. Rappel du contexte
- 1.2. Documents applicables
- 2. Contraintes et risques liés au projet
- 3. Organisation des tests
	- 3.1. Responsabilité des acteurs du projet
	- 3.2. Eléments à tester
- 4. Préparation des tests
	- 4.1. Environnement de tests
	- 4.2. Base de données de référence pour les tests
	- 4.3. Elaboration des cas de test
	- 4.4. Jeux d'essai
	- 4.5. Recueil des anomalies
- 5. Procédures
	- 5.1. Principes de la phase de test
	- 5.2. Procédures : livraisons, tests et corrections
	- 5.3. Gestion de la Base de Données de référence pour les tests
	- 5.4. Gestion des environnements
	- 5.5. Gestion des anomalies,
	- 5.6. Conditions de validation provisoire ou définitive d'un projet.
- 6. Estimation de la charge globale de tests (La conduite des tests)
- 7. Planification des activités de tests (La conduite des tests)
	- 7.1. Hypothèses
	- 7.2. Planning
	- 7.3. Plan de charge

### **1. Introduction**

#### **1.1. Rappel du contexte**

Ce document a pour objectif de préparer la réalisation de la phase de recette du projet SIGON (mise en place d'un système d'information de gestion à l'Office du Niger).

#### **1.2. Documents applicables**

Les documents de référence qui serviront de base à la recette sont les suivants :

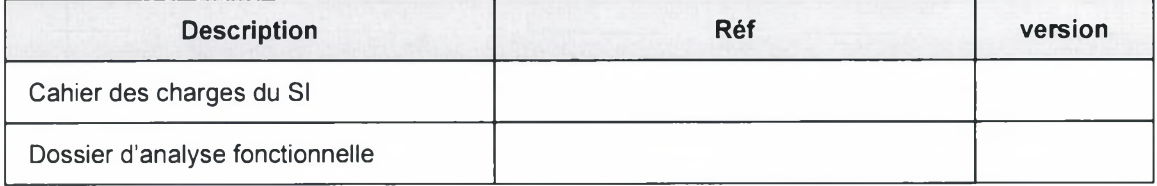

### **2. Contraintes et risques liés au projet**

- Les risques pressentis sur le projet.

En l'absence de validation de l'analyse fonctionnelle détaillée produite par le prestataire, la réussite de la phase de recette est fondamentale pour la bonne fin du projet.

- Les contraintes

Calendrier très serré : il est prévu que la durée de la recette ne dépasse pas un mois.

### **3. Organisation des tests**

#### **3.1. Responsabilité des acteurs du projet**

**Le maître d'oeuvre** (DATATECH) : est responsable de la livraison des différentes versions de l'application. A ce titre, il est responsable :

- Des tests unitaires,
- De la bonne intégration de l'application dans l'environnement Office du Niger.

**La maîtrise d'ouvrage** (Cellule VISION) réalise un test complet de l'application : la qualification avant l'ouverture de la recette aux utilisateurs. L'objectif de ce premier niveau de test est de vérifier :

- La présence de tous les composants de l'application,
- Le bon fonctionnement des composants,
- La reprise des données,
- La robustesse de l'application (test des cas particuliers).

**Les utilisateurs** testent l'application dans une optique métier. Les tests utilisateurs sont réalisés une fois corrigées les anomalies mises en évidence par le test de qualification.

#### **3.2. Eléments à tester**

Les éléments à tester sont les suivants :

- Application SIGON partie <sup>1</sup> (Gestion de paramètres, Gestion UEM, Gestion des attributions, Gestion de la facturation).
- Application SIGON partie 2 (Gestion du PAE, Recouvrement, Contentieux, Interfaces (SIG et compta).
- Reprise des données.

### **4. Préparation des tests**

#### **4.1. Environnement de tests**

La recette et la qualification auront lieu dans l'environnement de recette.

Compte :

Adresse de l'application :

Prévoir la conservation des différentes versions livrées par le prestataire sous une forme exécutable.

#### **4.2. Base de données de référence pour les tests**

*Principe de base : il est nécessaire de construire une base de données qui serve de référence pendant la période de test. En effet, la base de données utilisée pour les tests peut se corrompre ou évoluer de façon anarchique. Il doit donc être possible de remplacer à tout moment son contenu par celui de la base de référence.*

**Constitution de la base de référence :** *avant le début des tests, la base de données de référence est initialisée avec la structure de la base de développement. Elle est chargée avec, au minimum, le contenu des tables de paramétrage et les jeux d'essai. Elle peut aussi contenir tout ou partie de la reprise.*

*Le chargement de la base de données de référence correspond généralement à une reprise des données partielle. Le mode opératoire est le même : description du mode opératoire*

#### **4.3. Elaboration des cas de test**

*On peut retenir trois ensembles de cas de test :*

*Les cas de test de qualification joués par la maîtrise d'ouvrage, qui cherchent tester le fonctionnement général de l'application et les cas particuliers des règles de gestion.*

*Les cas de test de la recette fonctionnelle, joués par les utilisateurs. Il s'agit plus alors d'une liste de fonctionnalités métier <sup>à</sup> exécuter, en passant en revue l'ensemble des procédures.*

*Remarque : si le manuel de formation est orienté procédures métier, le dossier de test pour la recette fonctionnelle a la même structure que ce manuel de formation. Il s'agit de tester que les différentes procédures métier s'exécutent correctement, même dans les cas particuliers.*

Exemple de fiche de cas de test.

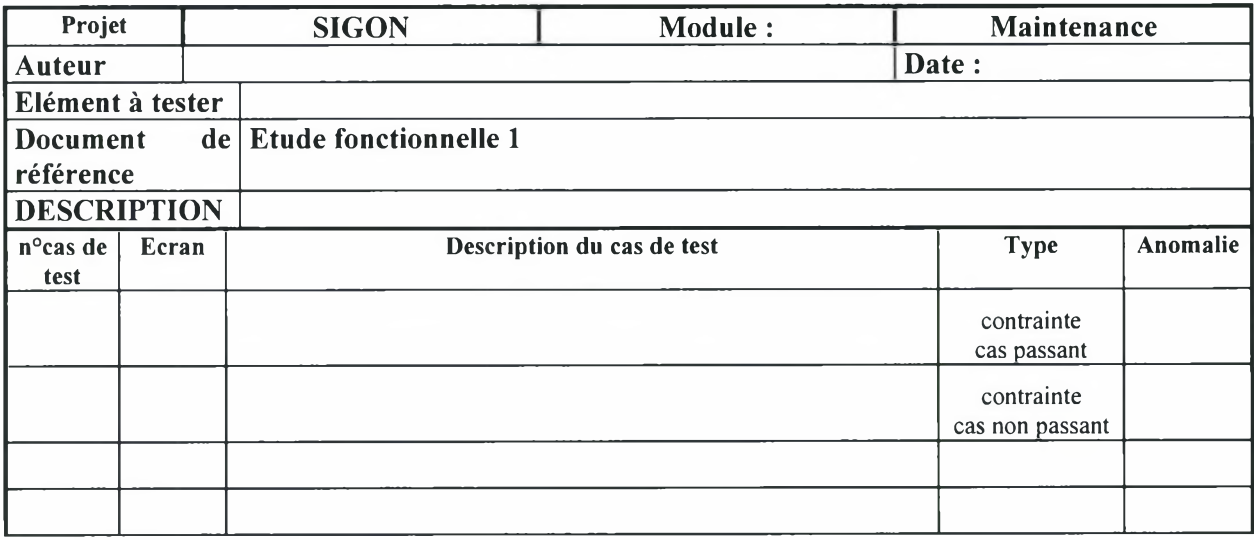

#### *Les cas de test de reprise de données.*

- Tableau des vérifications à effectuer
- Liste de requêtes passées sur la base de données pour réaliser ces vérifications lorsqu'elles peuvent être automatisées

#### **4.4. Jeux d'essai**

En général il n'est pas nécessaire d'aller jusqu'à la définition du jeu d'essai pour les tests *d'écrans. Le testeurjoue directement le cas de test.*

*Dans le cas de certains test de modification (lorsque les valeurs initiales ont un impact), il peut être utile de définir les enregistrements de la base de test sur lesquels le cas de test doit être passé.*

*Lorsqu'il s'agit de vérifier le résultat de calculs, les jeux d'essai correspondants doivent être intégrés dans la base de données de référence pour éviter leur saisie.*

#### **4.5. Recueil des anomalies**

Structure du fichier

n° d'anomalie Date création type Priorité Objet (écran / AFD / Autre) Champ / Colonne Description anomalie Etat correction (non corrigé, en cours de correction, corrigé, à reprendre, annulé) Date correction Validation correction (oui, non) Etape de validation **Observation** Localisation du fichier :

### **5. Procédures**

*Ce chapitre permet d'indiquer les différentes procédures mises en oeuvre au cours de la recette, si elles n'ont pas été déjà définies par ailleurs (en règle générale elles sont définies dans le plan d'assurance qualité). Il est important que ces procédures soient validées par tous.*

#### **5.1. Principes de la phase de test**

Pour éviter les écueils rencontrés lors de la phase de validation de la maquette, les tests de l'application ne seront pas organisés autour d'un seul fichier d'anomalies ouvert à la fois à la MOA et au prestataire. A chaque livraison de l'application correspondra un fichier d'anomalies spécifique qui ne comprendra que les anomalies de la version (sans les anomalies déjà corrigées). Le respect de ce principe permettra d'éviter d'entrer dans un processus continu de mise en évidence d'anomalies, de corrections et de vérifications dans lequel la vigilance du testeur s'émousse rapidement. Le schéma de fonctionnement sera le suivant :

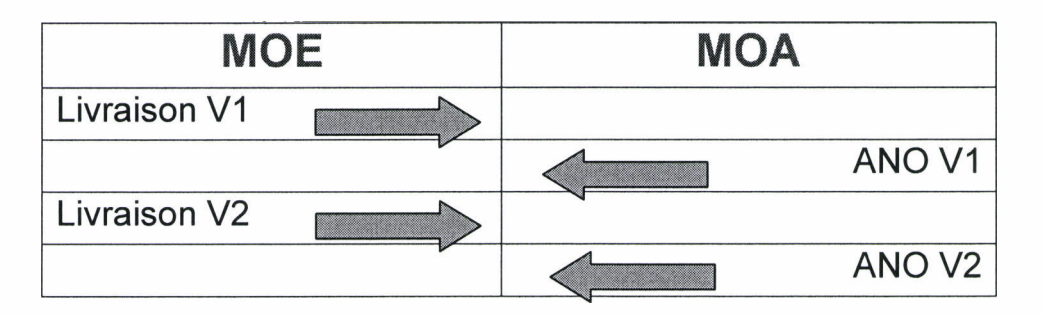

- Livraison de la version V1 par le prestataire, installation dans l'environnement de test.
- Test de V1 et saisie des anomalies dans un fichier ANO V1.
- Lorsque le test de l'ensemble de la V1 est terminé, transmission officielle de ANO V1 au prestataire.
- Le développeur corrige. Lorsque l'ensemble des anomalies est corrigé (ou la majorité), il livre la nouvelle version V2 accompagnée du fichier ANO V1 avec indication des corrections effectuées et d'éventuelles remarques. La version V2 est installée dans l'environnement de test (après sauvegarde de la version V1, pour contrôles de non régression).
- Test de la V2 et des corrections effectuées sur la V1 (en suivant le fichier des anomalies). Vérification qu'il n'y a pas eu de régression (reprise d'une partie des tests, à définir). Envoi du fichier ANO V2 contenant la liste des anomalies de la V2 (sans les anomalies de la V1 qui ont été corrigées).
- Etc, jusqu'à extinction des anomalies.

#### Remarques :

Sauf indication contraire, le prestataire estime que l'ensemble du produit livré a été testé lors du premier test et accepte mal, par la suite, des demandes de corrections majeures non indiquées dans ce premier fichier (ANO V1). Aussi ce premier fichier sera accompagné d'une note indiquant : le nombre d'anomalies (par type), les objets qui n'ont pu être testés complètement, soit à cause d'un nombre trop élevé d'anomalies, soit à cause d'anomalies bloquantes.

De la même façon, les autres fichiers d'anomalies seront accompagnés d'une note faisant le point sur la progression des corrections : nombre d'anomalies de ANO Vn-1 non corrigées,

nombre d'anomalies correspondant à des régressions et éventuellement nombre d'anomalies nouvellement mises en évidence.

La transmission d'un fichier d'anomalies fera l'objet l'objet d'une réunion au cours de laquelle les principales anomalies seront présentées au prestataire. Objectif : éviter les erreurs d'interprétation.

La livraison d'une nouvelle version doit aussi faire l'objet d'une réunion : présentation par le prestataire des corrections effectuées et de celles qui ne l'auraient pas été.

#### **5.2. Procédures : livraisons, tests et corrections**

#### *5 .2.1. Livraisons de l'application*

<sup>1</sup> Novembre : livraison d'une version VaO contenant les fonctionnalités suivantes :

- Gestion de paramètres
- Gestion UEM
- Gestion des attributions
- Gestion de la facturation

15 Novembre: livraison d'une version VbO contenant les fonctionnalités supplémentaires suivantes :

- Gestion du PAE
- Recouvrement
- Contentieux
- Interfaces (SIG et compta)

#### *5 .2.2. Mise en évidence des anomalies et corrections*

La procédure à mettre en place est un peu plus complexe qu'indiqué ci-dessus parce que l'application fera l'objet de deux livraisons espacées de 15 jours (Va0 et VbO), VbO contenant les modules complémentaires.

Plusieurs solutions possibles (Choix à faire avec le prestataire) :

- la deuxième livraison correspond à la fois à des corrections sur Va0 et à l'implémentation de nouveaux modules.
- Les versions Va et Vb suivent un processus de test et de correction indépendant. En fin de parcours, l'application est assemblée et fait l'objet d'un test global d'intégration. Si cette procédure est mise en place, Va et Vb doivent être associées à la même base de données.

En fonction du volume et de l'importance des anomalies rencontrées, la durée d'une phase de test peut être plus ou moins long. Ainsi, si après deux journées de test, le nombre d'anomalies mises en évidence est important et porte sur des points cruciaux, alors :

- Transmettre de façon anticipée le fichier d'anomalies au prestataire,
- Joindre une note d'accompagnement précisant que l'ensemble des tests n'a pas été réalisé, mais que le volume des anomalies mises en évidence mérite la réalisation d'une nouvelle version

Proposition intermédiaire à discuter avec le prestataire :

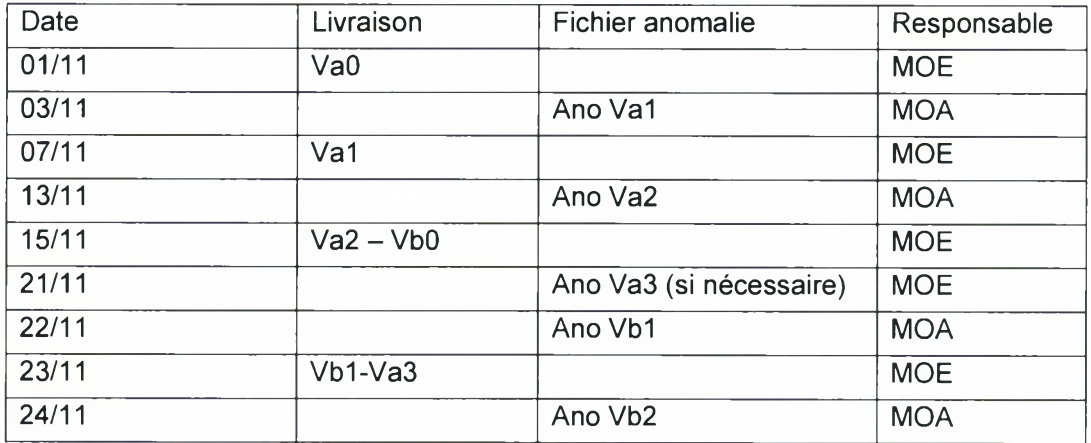

#### **5.3. Gestion de la Base de Données de référence pour les tests**

**Utilisation de la base de référence :** à la livraison d'une version du logiciel, cette base est copiée sur la base de test. Cette copie a lieu chaque fois que nécessaire pour réinitialiser la base de test.

**Évolution de la base de référence :** Le contenu de cette base de données devrait peu évoluer. Il faut néanmoins prévoir deux cas :

- Ajout de jeux d'essais pour tester certaines fonctionnalités.
- Modification de la structure de la base de données suite aux corrections de l'application.

*Dans ces deux cas, décrire le mode opératoire.*

#### **5.4. Gestion des environnements**

Application : plusieurs versions de l'application seront conservées (au moins les deux dernières) dans un état qui permet de les exécuter, avec un accès sur une base de données compatible.

Base de données de test : lorsque la structure de la base de données évolue, d'une version à la suivante, création d'une nouvelle version de la base de données et conservation de l'ancienne.

*Décrire les modes opératoires*

#### **5.5. Gestion des anomalies,**

Le fichier des anomalies est géré par la MOA.

Après le test de la version n, la MOA ne transmet à la MOE que la liste des anomalies présentes dans la version n. Les anomalies corrigées sont archivées (avec leur date de correction).

En phase de test par les utilisateurs, l'équipe de recette décrira l'anomalie. La maîtrise d'ouvrage statuera sur son niveau de gravité (bloquante ou non) et arbitrera sur la correction à apporter (priorité, délais, ...).

Est considéré comme **anomalie bloquante :**

- le dysfonctionnement d'une partie de l'application :
	- exécution d'un traitement impossible ou interrompue anormalement,
	- toute anomalie empêchant de traiter une fonctionnalité prévue,
- la mise à jour (création, modification ou destruction de données) et la consultation défectueuse ou impossible des bases de données.

Est considéré comme **anomalie non bloquante :**

- l'apparition de messages systèmes erronés,
- le dysfonctionnement d'outils spécifiques pouvant être remplacés temporairement par d'autres outils,
- la non-conformité d'une partie de l'application par rapport aux spécifications, si cela n'empêche pas, temporairement, l'utilisateur de traiter une fonctionnalité prévue.

#### **5.6. Conditions de validation provisoire ou définitive d'un projet.**

Les conditions de validation définitive sont précisées dans le contrat : « Si un Test de Recette quelconque ne satisfait pas aux critères d'acceptation, le Client fournira par écrit à DATATECH, dès la fin de ce Test de Recette, la liste de toutes les anomalies accompagnée des détails adéquats. DATATECH s'efforcera de corriger ces anomalies conformément au Protocole de Recette et le Test de Recette sera renouvelé. Ce processus de test et de correction continuera jusqu'à ce que DATATECH ait satisfait aux critères d'acceptation pour ce Test de Recette ».

### **6. Estimation de la charge globale de tests (La conduite des tests)**

*Ce chapitre présente les charges évaluées pour la recette. Il est conseillé d'utiliser au moins deux méthodes distinctes. Par exemple une méthode s'appuyant sur les charges de développement et l'application de ratios, une autre dénombrant le nombres de jeux d'essai et estimant les temps de conception, d'exécution en fonction de la complexité fonctionnelle et technique du projet. Si les méthodes donnent des résultats très divergents, une étude plus approfondie doit être effectuée pour comprendre les raisons de cette divergence.*

*Pour ce projet, la durée nécessaire à la réalisation des tests peut être estimée à partir du nombre d'écrans et de la durée moyenne du test d'un écran.*

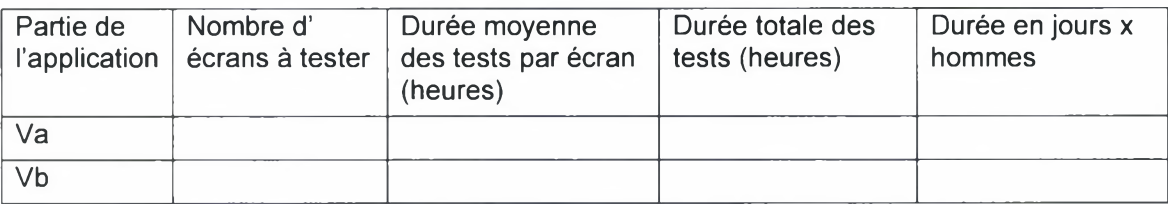

*Ce tableau peut être actualisé après une journée de test.*

### **7. Planification des activités de tests (La conduite des tests)**

Ce *chapitre doit présenter le planning global des tests en faisant apparaître les dates-clés relatives à :*

- mise en place de la base de données de test
- préparation des cas de test,
- livraison de l'application,
- Première exécution des tests
- Exécutions suivantes
- Recette

#### **7.1. Hypothèses**

*Cette partie présente les différents éléments de réflexion ayant servi à l'élaboration du planning.*

#### *7.2.* **Planning**

*Le planning présente sous forme graphique l'enchaînement des différentes taches au cours du temps.*

*Partir du tableau en 5.2.2 et compléter avec les phases amont et les phases aval.*

#### **7.3. Plan de charge**

*Le plan de charge est la déclinaison du planning au niveau de chacun des acteurs ou groupes d'acteurs (équipe tests, Maîtrise d'Ouvrage, Maîtrise d'Oeuvre, ...)*

# <span id="page-35-0"></span>**Annexe 2 - Plan de conduite du changement**

Ce document propose une trame pour un plan de conduite du changement.

Un commentaire associé à chaque chapitre donne des indications sur la façon de rédiger ce document.

Ce document doit évoluer et être complété progressivement au cours de la vie du projet. Il a pour objectif de conduire les membres de l'équipe projet à réfléchir régulièrement sur la composante conduite du changement de leur projet et à planifier leurs activités dans ce domaine

#### **Sommaire**

#### 1. Objectif

2. Identification et traitement des changements

2.1. Evolution des procédures

- 2.2. Evolution des tâches et des métiers
- 3. La stratégie et le calendrier de déploiement
- 4. La participation des utilisateurs à la construction et à la mise en place de la solution
- 5. Les actions de communication
- 6. Les actions de formation
- 7. Accompagnement des utilisateurs
- 8. Planning global des activités de conduite du changement

### **1. Objectif**

*Décrire l'objectif du plan de conduite du changement. Globalement, il s'agit d'accompagner les évolutions induites dans l'institution de l'organisation, des savoir-faire, de la culture ou du management.*

### **2. Identification et traitement des changements**

*Identification des changements que la nouvelle application ou l'évolution du système d'information vont entraîner dans l'entreprise. Ces changements sont classés en deux ensembles : évolution des procédures, évolution des tâches et des métiers.*

#### **2.1. Evolution des procédures**

*Travail à réaliser en collaboration avec le service en charge de la gestion des procédures.*

Partir du manuel de procédures de l'entreprise (s'il n'existe pas, rassembler les notes de *services définissant les procédures).*

*Lister les procédures qui doivent être modifiées suite à la mise en place du projet.*

*Décrire la façon dont chacune de ces procédures va être affectée et rédiger des propositions de nouvelles procédures.*

*Décrire les actions à mener pour que l'institution finalise et rende officielles les nouvelles procédures.*

#### *2.2.* **Evolution des tâches et des métiers**

*Travail à réaliser en collaboration avec le service en charge du personnel.*

*Lister les tâches qui sont intéressées par l'informatisation en cours ainsi que les acteurs concernés.*

*Faire un bilan pour chaque métier (ou type d'acteur) dont les activités vont être fortement modifiées par le recours <sup>à</sup> l'informatique :*

- Evolution des tâches
	- *• Tâches nouvelles*
	- *• Tâches supprimées*
	- *Tâches modifiées*
- Estimation de la nouvelle charge de travail.
- Ajustements à envisager (transferts d'activités avec d'autres métiers, par exemple).
- Formations et accompagnements à prévoir pour assurer une adéquation entre les compétences des agents et les nouvelles configurations de postes (en dehors de la formation à l'utilisation des outils).

### **3. La stratégie et le calendrier de déploiement**

*La stratégie de déploiement doit être définie suffisamment tôt dans le projet, même si elle est amenée à évoluer en fonction des aléas du projet. Elle a un impact sur toutes les activités de conduite du changement.*

*Deux points à aborder en indiquant les raisons des choix :*

- *- Déploiement en une fois du système global ou déploiement progressif, module par module.*
- *- Pour un module ou pour l'ensemble : déploiement unique pour toute l'institution ou déploiement préalable sur un site pilote.*

*Description de l'enchaînement des tâches qui vont permettre le déploiement.*

*A partir de ces éléments, création d'un calendrier de déploiement, par site et par module (le cas échéant).*

*Description synthétique de la procédure technique de déploiement.*

### **4. La participation des utilisateurs à la construction et à la mise en place de la solution**

*Décrire l'ensemble des dispositifs qui associent les utilisateurs <sup>à</sup> la réalisation du projet :*

- représentation des utilisateurs dans les instances de pilotage du projet,
- participation des utilisateurs à la définition de la solution, en particuliet test et recette de la maquette
- participation des utilisateurs aux tests de l'application
- participation des utilisateurs à la rédaction du manuel de formation, à la formation elle-même et à l'accompagnement post-démarrage

### **5. Les actions de communication**

*Définir un plan de communication en distinguant :*

*Les actions de communication du projet vis-à-vis des instances dirigeantes de l'institution (comptes rendus de réunion, notes d'information, alertes, présentations dans des réunions de pilotage de l'entreprise, participation de ces instances aux réunions de pilotage du projet...)*

*Les informations à destination des utilisateurs qui doivent passer par les instances dirigeantes (notes d'information officielles, convocation à des réunions, nouvelles procédures, planning de déploiement, par exemple)*

*Les actions de communication du projet vis-à-vis des utilisateurs.*

### **6. Les actions de formation**

*Décrire le plan de formation :*

- manuel de formation : structure (orientation métier) et contenu ; un seul manuel ou un manuel par type d'utilisateur ; rédacteur, calage de la rédaction par rapport au planning du projet.
- formation : contenu et durée par type d'utilisateur, implication d'utilisateurs relais, implication de l'équipe projet
- planning des formations en fonction du calendrier de déploiement

### **7. Accompagnement des utilisateurs**

*Décrire le dispositifprévu pour accompagner les utilisateurs pendant les premières semaines et les tâches correspondant.*

*Décrire l'organisation ultérieure d'appui aux utilisateurs : assistance de premier niveau, assistance de second niveau*

### **8. Planning global des activités de conduite du changement**

*Report dans un planning global et synthétique de l'ensemble des activités de conduite du changement.*

# **Annexe 3 - Exemple de règles de « nommage »**

### <span id="page-39-0"></span>**Norme de modélisation de la base de données**

Cette norme s'applique à l'implémentation du modèle physique des données.

La mise en œuvre d'une norme de ce type facilite la maintenance et l'évolution du système d'information en homogénéisant la présentation des données.

#### **Les tables**

#### **Code de la table :**

Code composé des mots ou des abréviations du nom de la table, séparés éventuellement par un caractère de soulignement. Ce code est en majuscule au singulier.

#### **Code de la colonne :**

Code composé des mots ou des abréviations du nom de la colonne, séparés éventuellement par un caractère de séparation "\_". Chaque colonne est préfixée du code de son type (voir après). Le code est en majuscule.

#### **Type de colonne :**

On distingue les types suivants :

- les identifiants avec un préfixe "ID\_",
- les codes complémentaires avec un préfixe "CD\_",
- les libellés court avec un préfixe "LC\_" (en général varchar2(30)),
- les libellés moyen avec un préfixe "LM\_" (en général varchar2(60))
- les libellés long varchar(90) avec un préfixe "LL\_" (en général varchar2(90)),
- les nombres avec un préfixe "NB\_",
- les pourcentages décimaux avec un préfixe "PC\_",
- les montants décimaux avec un préfixe "MT\_",
- les booléens avec un préfixe "BL\_",
- les dates (sans heure) avec un préfixe "DT\_"
- les dates et heures avec un préfixe "DH\_"
- les commentaires avec un préfixe "TX\_",
- les images ou les objets OLE avec un préfixe "BB\_",

Remarque : le nom de la colonne « identifiant » d'une table est constitué du préfixe « ID\_ » suivi du nom de la table. Le nom de la colonne représentant une clé étrangère est le nom de l'identifiant dans la table référenciée par cette clé.

#### **Les contraintes**

#### **Contraintes de valeur :**

Ces contraintes permettent de n'autoriser que certaines valeurs pour une colonne, habituellement un booléen ou un indicateur (0 ou <sup>1</sup> pour un booléen par exemple). Le nom d'une contrainte de valeur est constitué : de l'abréviation du code de la colonne, du caractère de séparation "\_", de l'abréviation de la table, du caractère de séparation "\_" et du préfixe"ck".

#### **Clé primaire de la table :**

Le nom de cette contrainte est constitué du code de la table, du caractère de séparation "\_" et du suffixe "pk".

#### **Clé étrangère :**

Le nom d'une clé étrangère est constitué : de l'abréviation de la table fils, du caractère de séparation "\_", de l'abréviation de la table père, du caractère d $\epsilon$ séparation "\_" et du préfixe"fk". Il faut éviter de définir une clé étrangère qui peut être nulle, afin de limiter les jointures externes. Dans la table père, il faut prévoir une valeur système correspondant à la valeur nulle.

#### **Index :**

Le nom d'un index de clé étrangère est constitué : du nom de la relation (sans le préfixe"fk") et du préfixe "idf". Le nom des autres index est constitué : de l'abréviation de la première colonne de l'index, du caractère de séparation "\_", de l'abréviation de la table, du caractère de séparation "\_", du préfixe "ids". Si l'index est un index unique, les préfixes "idf" et "ids" sont remplacés par "idfu" et "idsu".

# <span id="page-41-0"></span>**Annexe 4 - Plan de continuité de service**

Ce document propose une trame pour un plan de continuité de service

Un commentaire associé à chaque chapitre donne des indications sur la façon de rédiger ce document.

Ce document fait référence à des fiches techniques ou des procédures à rédiger par ailleurs.

#### **Sommaire**

- 1. Les postes de travail
	- 1.1. L'installation des postes
	- 1.2. Maintenance et intervention sur incidents
	- 1.3. Sauvegardes et restauration
	- 1.4. Gestion du parc
- 2. Les serveurs
	- 2.1. Maintenance et interventions sur incident
	- 2.2. Sauvegarde et restauration
	- 2.3. Sauvegarde et restauration des applications
- 3. Le réseau

### **1. Les postes de travail**

#### **1.1. L'installation des postes**

#### *1.1.1. Caractéristiques du paramétrage de Windows sur les postes de travail de l'Office*

*Paramétrage Windows Organisation des disques Paramétrage des outils de base : messagerie, composants Office Procédure d'installation*

#### *1.1.2. Liste des fiches techniques d'installation des logiciels*

*Pour chaque logiciel demandant une installation sur les postes de travail, une fiche technique d'installation doit avoir été rédigée. Donner ici la liste des applications disposant d'une fiche technique.*

#### **1.2. Maintenance et intervention sur incidents**

#### *1.2.1. Références du contrat de maintenance*

*Numéro de téléphone, nom du responsable, liste du personnel de la société de maintenance susceptible d'intervenir.*

*Date de début du contrat, date de renouvellement, procédure de renouvellement.*

#### *1.2.2. Principales clauses du contrat de maintenance*

*Périmètre du contrat Délai d'intervention suivant le type de panne et la localisation Procédure de gestion des incidents Pénalités*

#### *1.2.3. Suivi des interventions*

*Nom et description du logiciel de suivi des interventions Utilisation du logiciel par le prestataire (procédure d'utilisation) Contrôle par l'Office de l'utilisation et liste des statistiques concernant les interventions*

#### **1.3.Sauvegardes et restauration**

#### *1.3.1. Sauvegarde des postes de travail*

*Politique de sauvegarde modulée selon les types d'utilisateur Procédures de sauvegarde*

#### *1.3.2. Restauration des postes de travail*

*Procédures de restauration d'un poste*

### **1.4. Gestion du parc**

### *1.4.1. Outil de gestion de parc*

*Nom, description*

### *1.4.2. Paramétrage de l'outil de gestion de parc*

*Liste des rubriques maintenues à jour :*

- Code du matériel
- Type de matériel
- Date achat
- N° bon de commande (ou N° de facture)
- N° bon de livraison
- Nom du bénéficiaire
- Localisation
- Date de fin de la garantie « constructeur »
- $-$ ...

### *1.4.3. Plan de renouvellement du parc*

### **2. Les serveurs**

### **2.1. Maintenance et interventions sur incident**

### **2.***1.1. Responsables de la maintenance des serveurs*

*Nom du responsable (interne) Nom des contacts techniques (internes)*

### *2.1.2. Procédure d'intervention sur incident*

*Au siège, dans les zones N° à appeler Délais d'intervention*

### *2.1.3. Procédure de gestion des incidents*

*Décrire, pour chaque serveur, le plan de secours à mettre en oeuvre en cas d'incident bloquant.*

*Décrire la procédure de réparation du matériel suivant le type de panne.*

*Présenter un modèle de fiche d'intervention sur serveur. Chaque intervention significative doit faire l'objet d'une fiche d'incident.*

#### **2.2.Sauvegarde et restauration**

#### *2.2.1. Plan de sauvegarde des serveurs*

*Décrire, pour chaque serveur, la procédure de sauvegarde*

#### *2.2.2. Restauration des serveurs*

*Décrire, pour chaque serveur, la procédure de restauration*

#### **2.3.Sauvegarde et restauration des applications**

Liste, par serveur, des applications faisant l'objet d'un dossier d'exploitation (voir annexe 5). *Indications sur l'état du dossier.*

### **3. Le réseau**

*Liste du matériel réseau*

*Pour chaque matériel, indiquer la procédure de gestion des incidents :*

- *- Fournisseur à joindre, n ° téléphone assistance, nom des intervenants techniques*
- *- Autres Contact etn° téléphone*

# <span id="page-45-0"></span>**Annexe 5 - Dossier d'exploitation**

Ce document est à remplir pour toutes les applications installées sur les serveurs de l'institution.

Il décrit les différentes procédures qui permettent d'administrer l'application.

#### **Sommaire**

#### 1. Présentation générale

- 1.1. Fonctionnalités offertes par l'application
- 1.2. Echanges avec d'autres applications
- 1.3. Schéma d'architecture fonctionnelle de l'application
- 1.4. Schéma d'architecture physique de l'application
- 2. installation
	- 2.1. Pré-requis
	- 2.2. Configuration de l'application
	- 2.3. Procédures d'installation
	- 2.4. Procédures de désinstallation
- 3. Mise en exploitation
	- 3.1. Procédure de chargement des tables applicatives
	- 3.2. Procédure de chargement des habilitations
	- 3.3. Procédure de paramétrages spécifiques
	- 3.4. Procédure de reprise de données
- 4. Traitements d'exploitation courante
	- 4.1. Procédure de démarrage de l'application
	- 4.2. Procédure d'arrêt de l'application
	- 4.3. Procédure de surveillance
- 5. Sécurité
	- 5.*1.* Confidentialité des données
	- 5.2. Accessibilité de l'application
	- 5.3. Plan de secours
	- 5.4. Procédure de sauvegarde
	- 5.5. Procédure de restauration
	- 5.6. Disponibilité
- 6. Alarmes et diagnostics

#### **Application concernée**

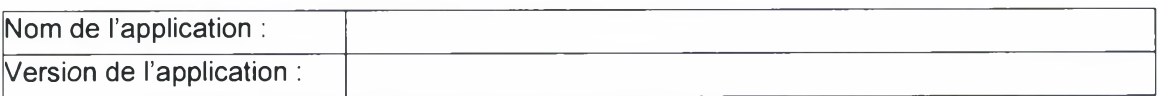

#### **Évolution du manuel**

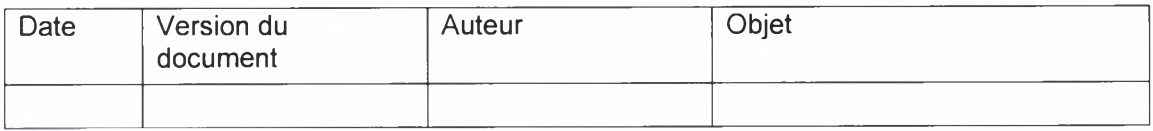

### **1. Présentation générale**

#### **1.1. Fonctionnalités offertes par l'application**

*Dans ce paragraphe, décrire :*

- *• Les principales fonctionnalités de l'application*
- *• Les utilisateurs de l'application et leurs types d'accès*
- *• Les plages horaires d'utilisation de l'application*

#### **1.2. Echanges avec d'autres applications**

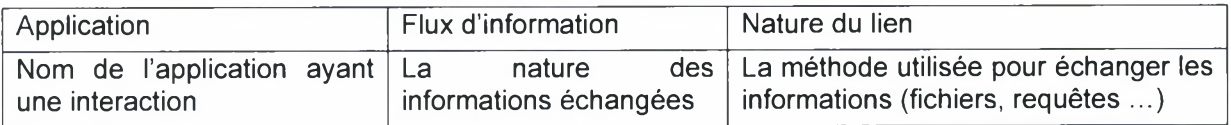

#### **1.3. Schéma d'architecture fonctionnelle de l'application**

*Placer ici le schéma d'architecture fonctionnelle : l'application et ses liens avec les autres applications du système d'information.*

#### **1.4. Schéma d'architecture physique de l'application**

*Schéma présentant l'architecture physique (serveurs, baies de disques, imprimantes, lecteur de sauvegarde, ...) intervenant dans l'application.*

### **2. installation**

#### **2.1. Pré-requis**

#### *2.1.1. Configurations requises*

### **Serveur**

La configuration du serveur requise pour supporter l'application est la suivante :

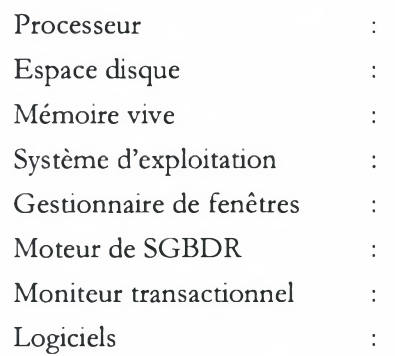

#### **Poste client**

La configuration des postes clients requise pour l'utilisation de l'application est la suivante :

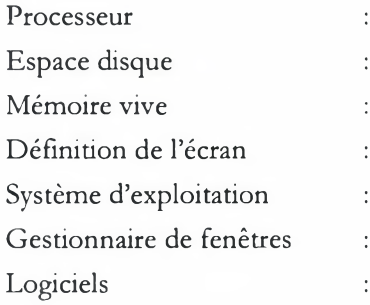

#### **Réseau**

La configuration réseau requise pour l'utilisation de l'application est la suivante :

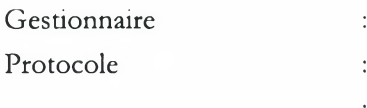

#### **2.***1.2. Documentation disponible*

*Liste et localisation des documents disponibles sur l'application : Dossier de spécification détaillée, plan de recette...*

#### *2.1.3. Règles, contraintes et précautions*

### **2.2. Configuration de l'application**

*Liste des éléments constituant l'application avec leur version et/ou date.*

Afin d'assurer une meilleure facilité d'exploitation, l'état de configuration doit être archivé sur *le support magnétique de sauvegarde de l'application.*

*Localisation des sources.*

*Localisation des exécutables.*

*Périphériques nécessaires au bon fonctionnement du module (imprimante, scanner, Baie de disques ....).*

*Nom de la ou des bases de données et contenu.*

*Contraintes imposées par le module s'il doit cohabiter avec d'autres applications.*

*Liste et version des logiciels nécessaires au fonctionnement de l'application.*

#### **2.3. Procédures d'installation**

- *2.3.1. Installation de la partie serveur*
- *2.3.2. Installation de la partie cliente*

#### **2.4. Procédures de désinstallation**

- *2.4.1. Désinstallation de la partie serveur*
- *2.4.2. Désinstallation de la partie cliente*

#### **3. Mise en exploitation**

- **3.1. Procédure de chargement des tables applicatives**
- **3.2. Procédure de chargement des habilitations**
- **3.3. Procédure de paramétrages spécifiques**
- **3.4. Procédure de reprise de données**

### **4. Traitements d'exploitation courante**

- **4.1. Procédure de démarrage de l'application**
- **4.2. Procédure d'arrêt de l'application**
- **4.3. Procédure de surveillance**

### **5. Sécurité**

#### *5.1.* **Confidentialité des données**

*Définition des règles de confidentialité s'appliquant aux données gérées par l'application.*

#### **5.2. Accessibilité de l'application**

*Dans ce paragraphe indiquer :*

- *• Qui peut accéder <sup>à</sup> l'application*
- *• Qui autorise ces accès et donne les droits (lecture, écriture ...)*
- *• D'où peut être accédée l'application*

#### **5.3. Plan de secours**

*Rédiger la procédure décrivant les actions à réaliser pour assurer la continuité de service (totale ou partielle) en cas de panne d'un des composants matériels ou logiciels. Cette procédure peut être décrite dans ce document ou faire référence à un document externe.*

#### **5.4. Procédure de sauvegarde**

#### **Règles de sauvegarde :**

- *\* Estimation du volume*
- *\* Localisation des données à sauvegarder*
- *\* Fréquence des sauvegardes*
- *\* Plages horaires des sauvegardes*
- *\* Durée de rétention*

#### **Support de sauvegarde**

#### **Procédure informatique de sauvegarde**

#### **5.5. Procédure de restauration**

**Critères de restauration**

**Paramètres de restauration**

**Procédure informatique de restauration**

#### **5.6. Disponibilité**

*Durée supportable d'interruption de service.*

### **6. Alarmes et diagnostics**

*Cette annexe présente la liste des alarmes émises par l'application ainsi que les interventions à réaliser pour remédier au problème.*

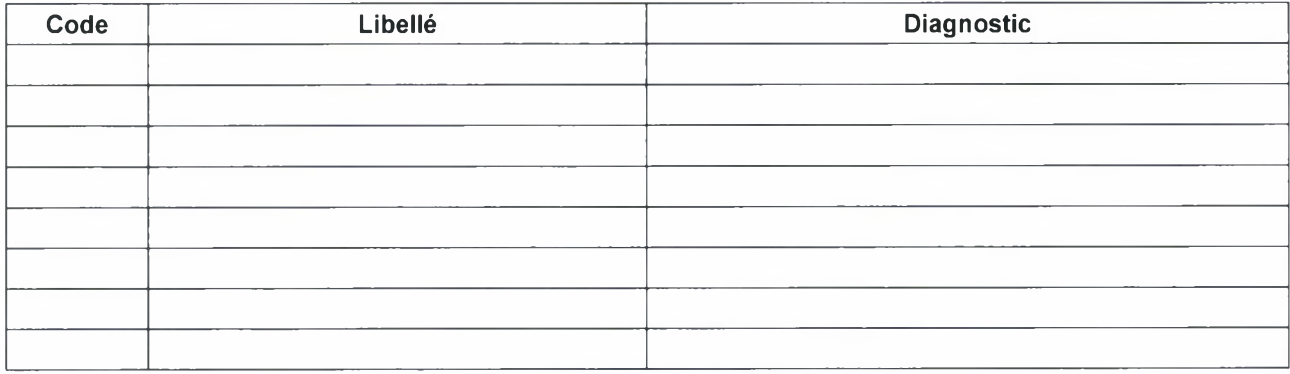